**2.5 — Short Run Profit Maximization** ECON 306 · Microeconomic Analysis · Fall 2020 Ryan Safner Assistant Professor of Economics

- [safner@hood.edu](mailto:safner@hood.edu)
- **O**[ryansafner/microF20](https://github.com/ryansafner/microF20)

[microF20.classes.ryansafner.com](https://microf20.classes.ryansafner.com/)

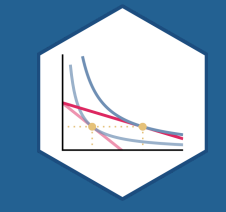

#### **Revenues**

#### **Revenues for Firms in Competitive Industries I**

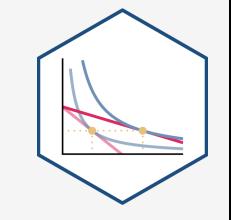

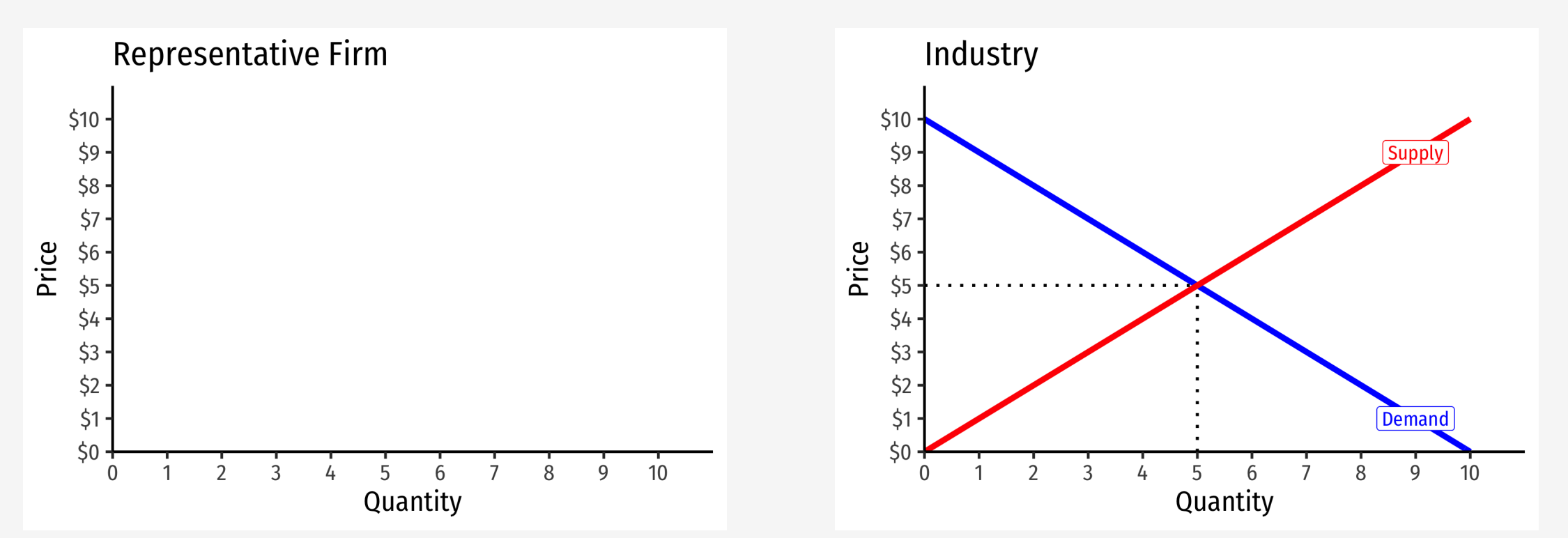

#### **Revenues for Firms in Competitive Industries I**

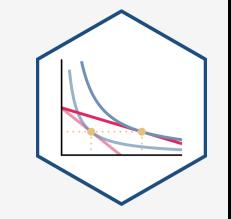

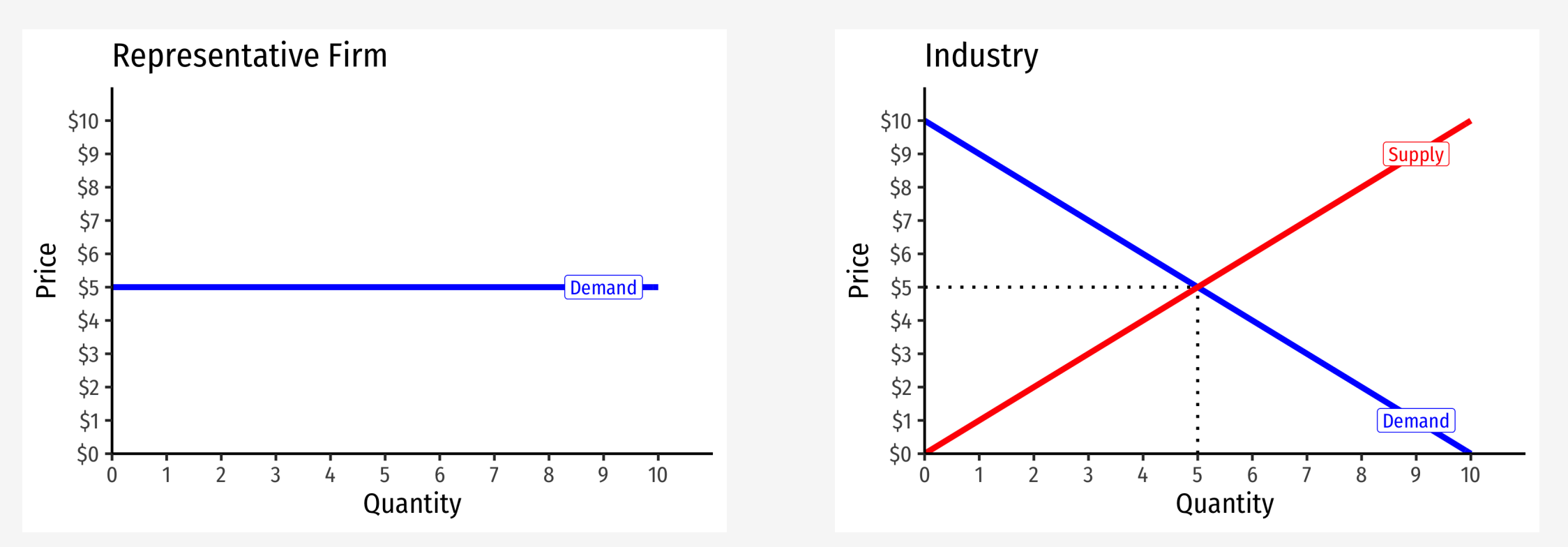

- Demand for a firm's product is **perfectly elastic** at the market price
- Where did the supply curve come from? You'll see

#### **Revenues for Firms in Competitive Industries II**

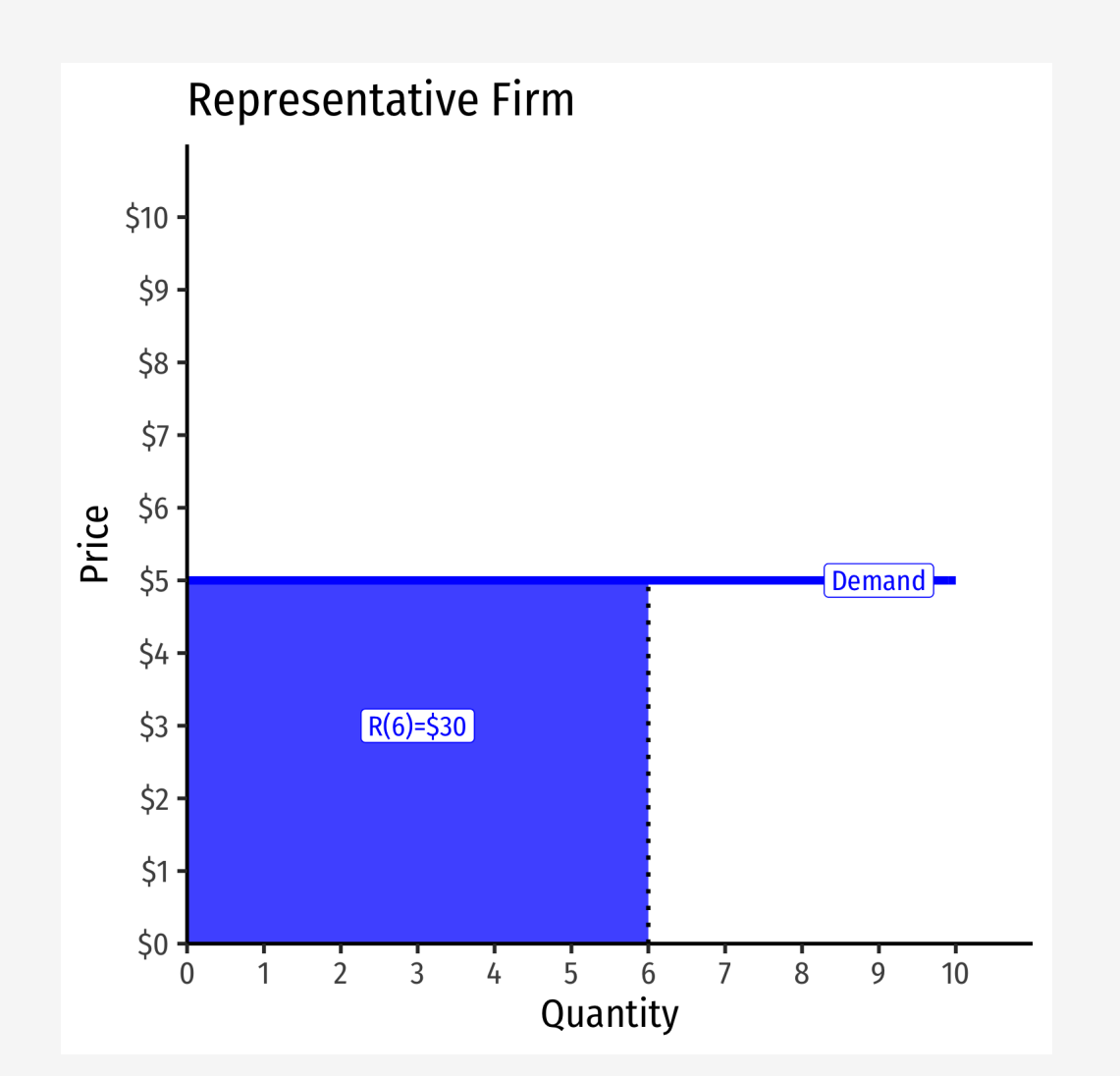

Total Revenue  $R(q) = pq$ 

#### **Average and Marginal Revenues**

**Average Revenue**: revenue per unit of output

$$
AR(q) = \frac{R}{q}
$$

- $\circ$  Is *always* equal to the price! Why?
- **Marginal Revenue**: change in revenues for each additional unit of output sold:

$$
MR(q) = \frac{\Delta R(q)}{\Delta q} \approx \frac{R_2 - R_1}{q_2 - q_1}
$$

- $\circ$  Calculus: first derivative of the revenues function
- $\circ$  For a *competitive* firm, always equal to the price!

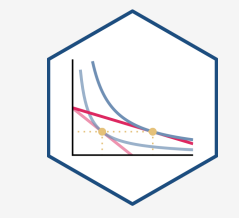

#### **Average and Marginal Revenues: Example**

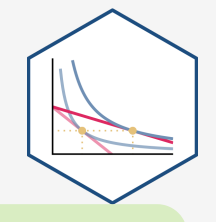

**Example**: A firm sells bushels of wheat in a very competitive market. The current market price is \$10/bushel.

For the 1<sup>st</sup> bushel sold:

- What is the total revenue?
- What is the average revenue?

For the 2<sup>nd</sup> bushel sold:

- What is the total revenue?
- What is the average revenue?
- What is the marginal revenue?

#### **Total Revenue, Example: Visualized**

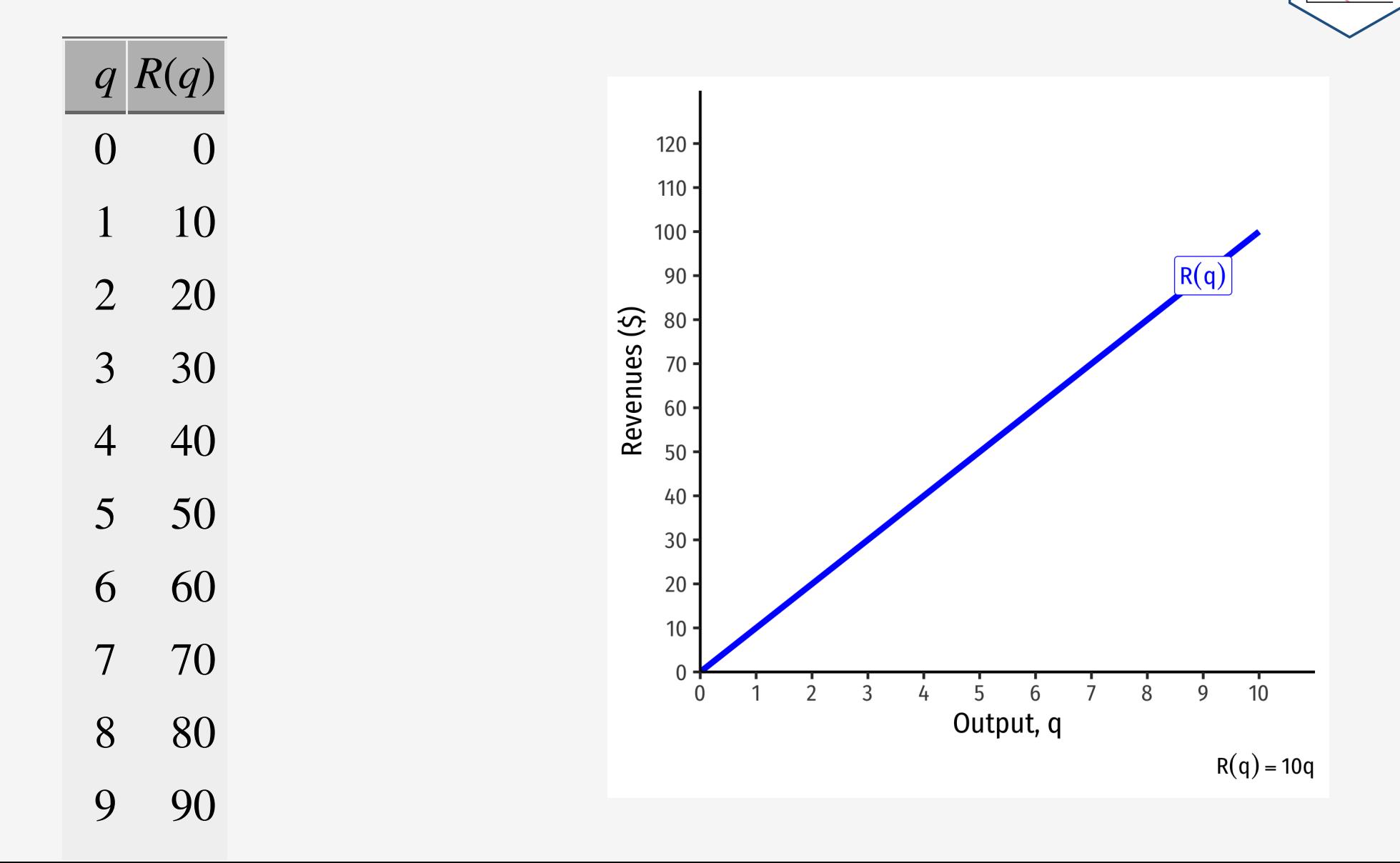

#### **Average and Marginal Revenue, Example: Visualized**

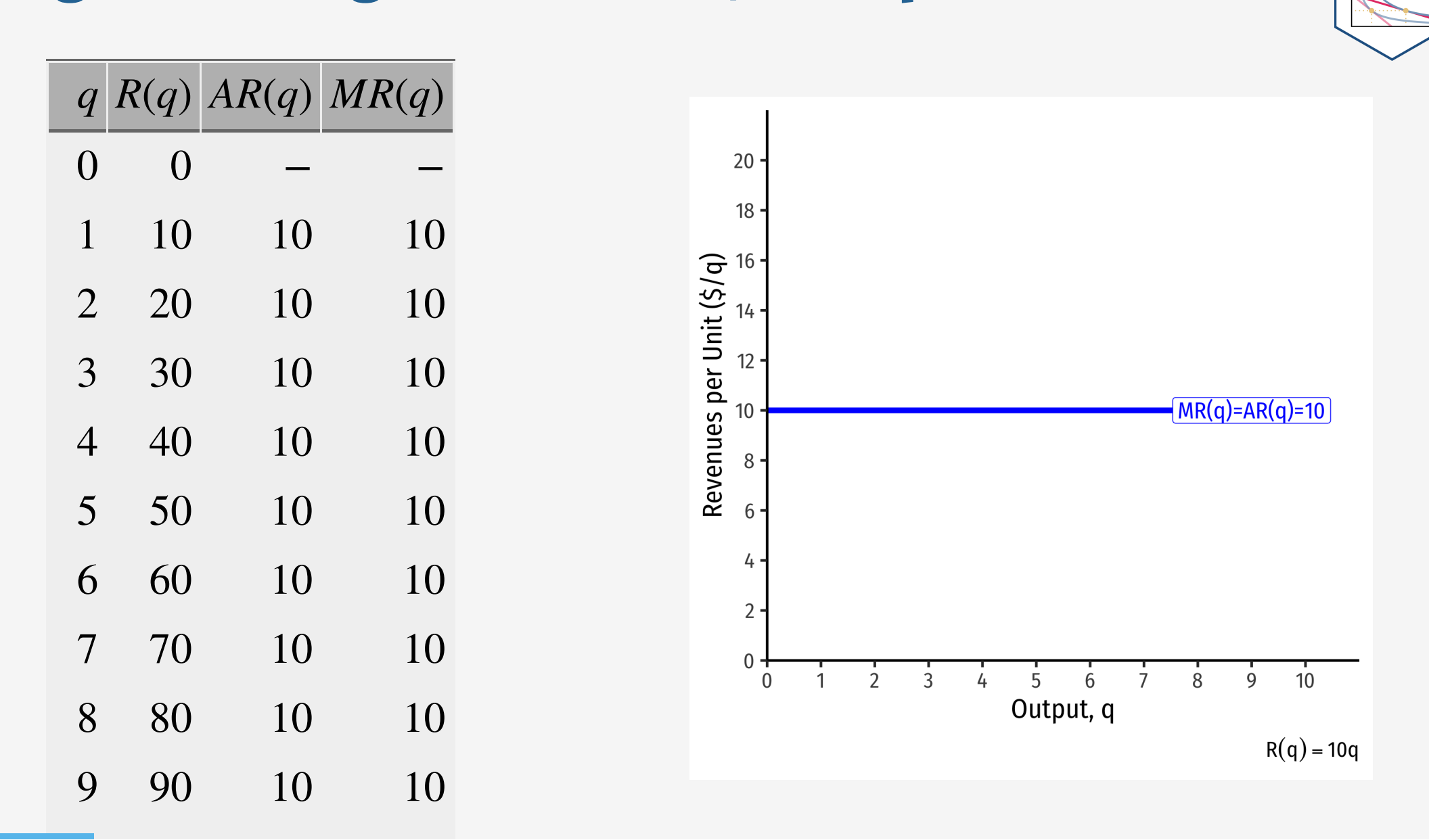

#### **Recall: The Firm's Two Problems**

- 1 st Stage: **firm's profit maximization problem**:
- . **Choose: < output >**
- . **In order to maximize: < profits >**
- We'll cover this later...first we'll explore:
- 2 nd Stage: **firm's cost minimization problem**:
- . **Choose: < inputs >**
- . **In order to minimize: < cost >**
- . **Subject to: < producing the optimal output >**
- Minimizing costs  $\iff$  maximizing profits

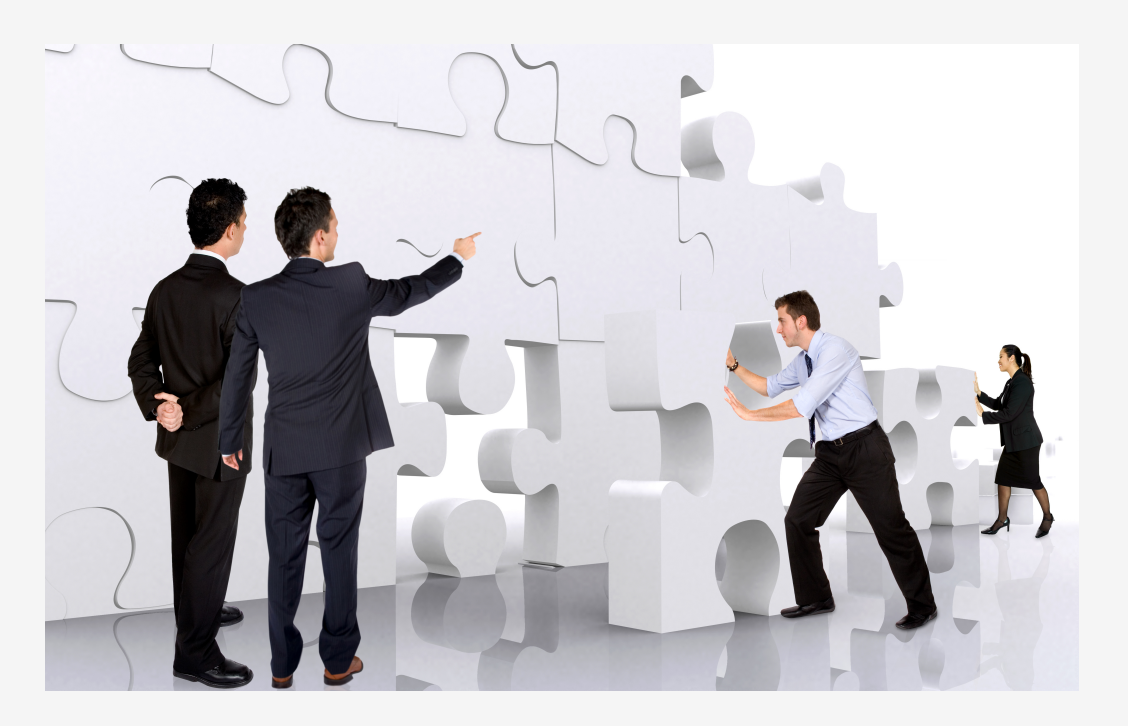

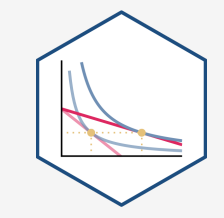

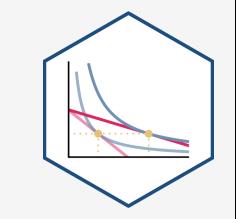

•  $\pi(q) = R(q) - C(q)$ 

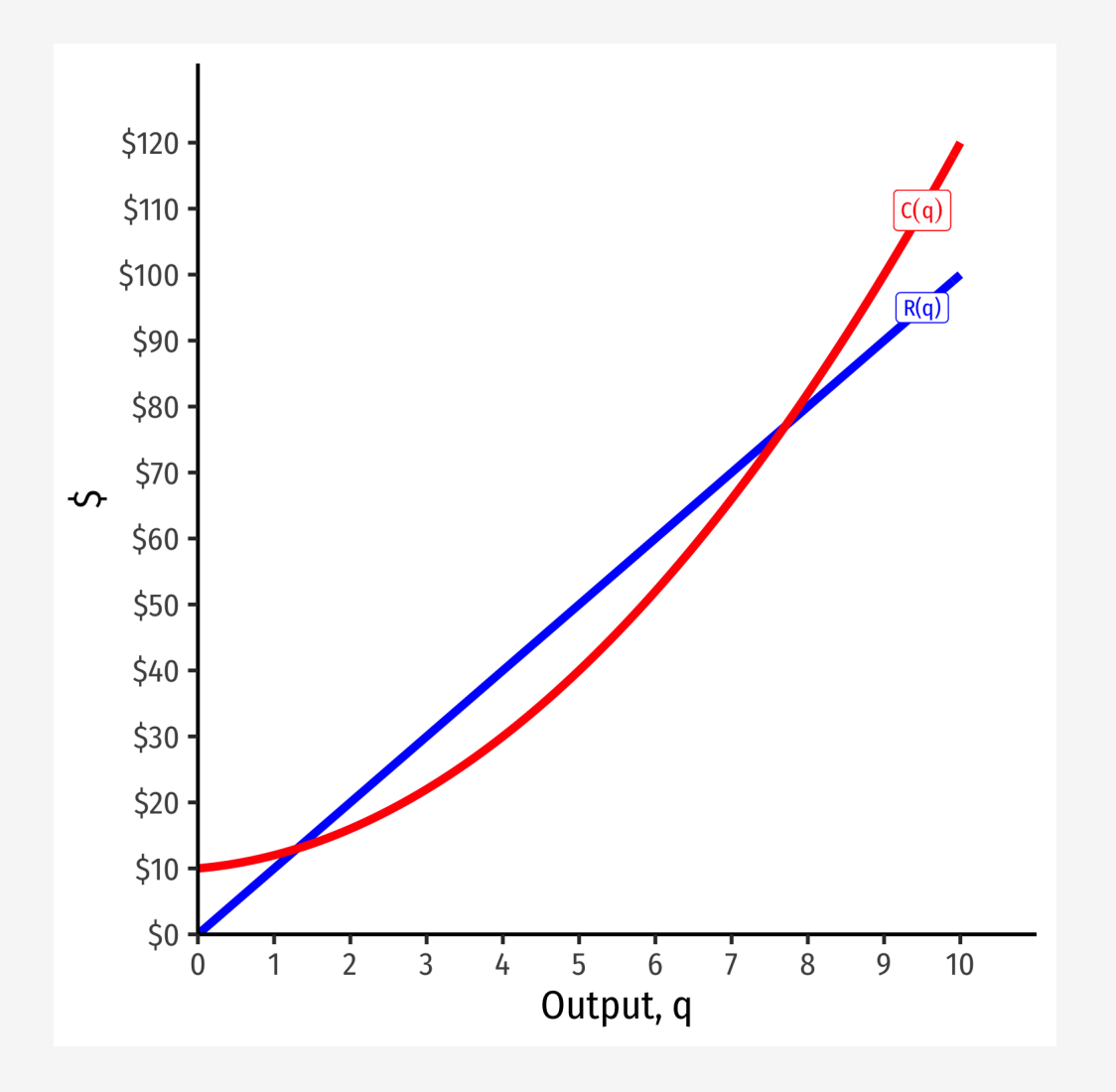

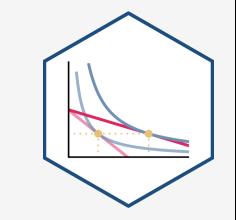

•  $\pi(q) = R(q) - C(q)$ 

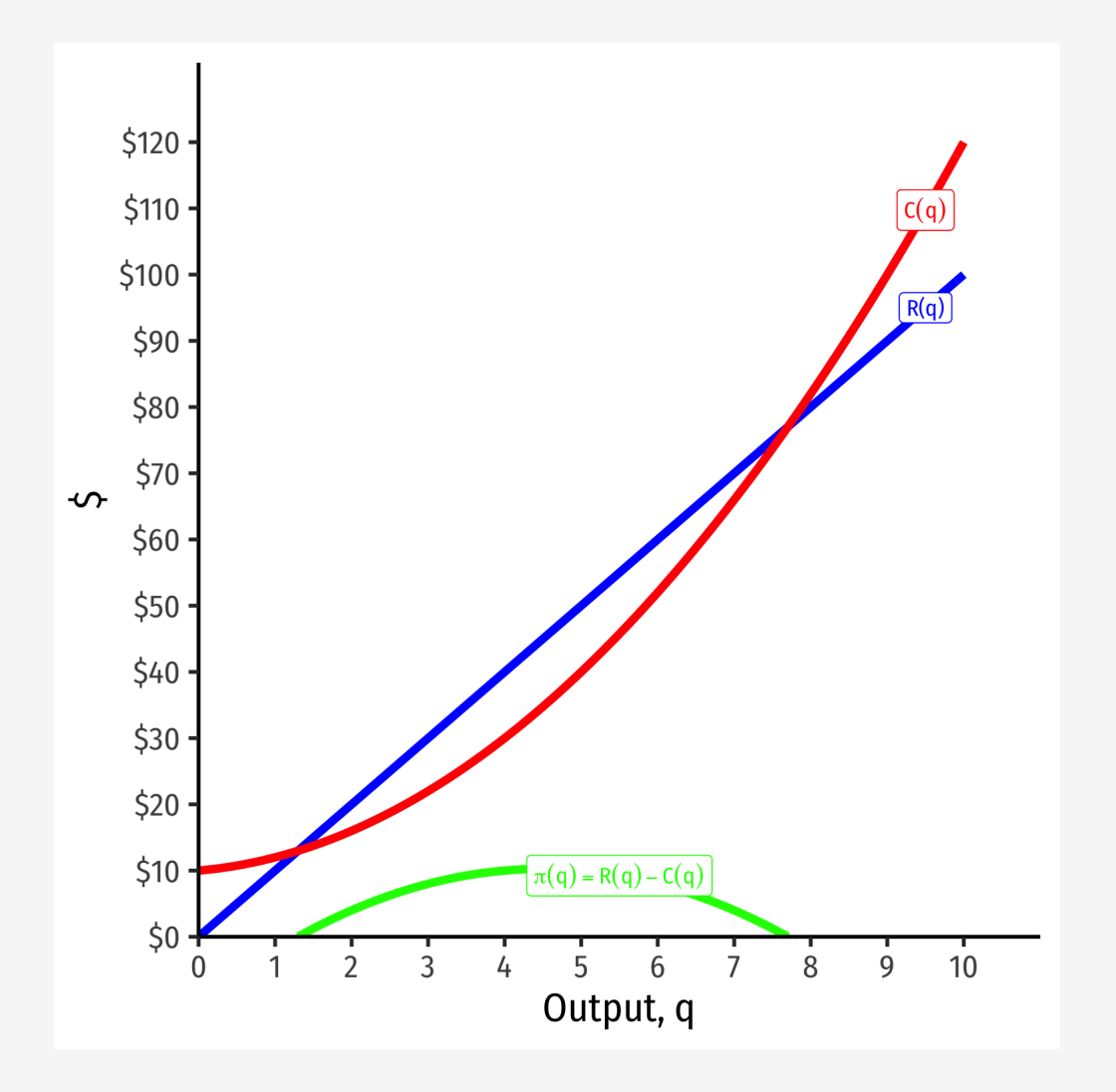

- $\pi(q) = R(q) C(q)$
- Graph: find  $q^*$  to max where max distance between  $R(q)$  and  $^*$  to max  $\pi \implies q^*$  $C(q)$

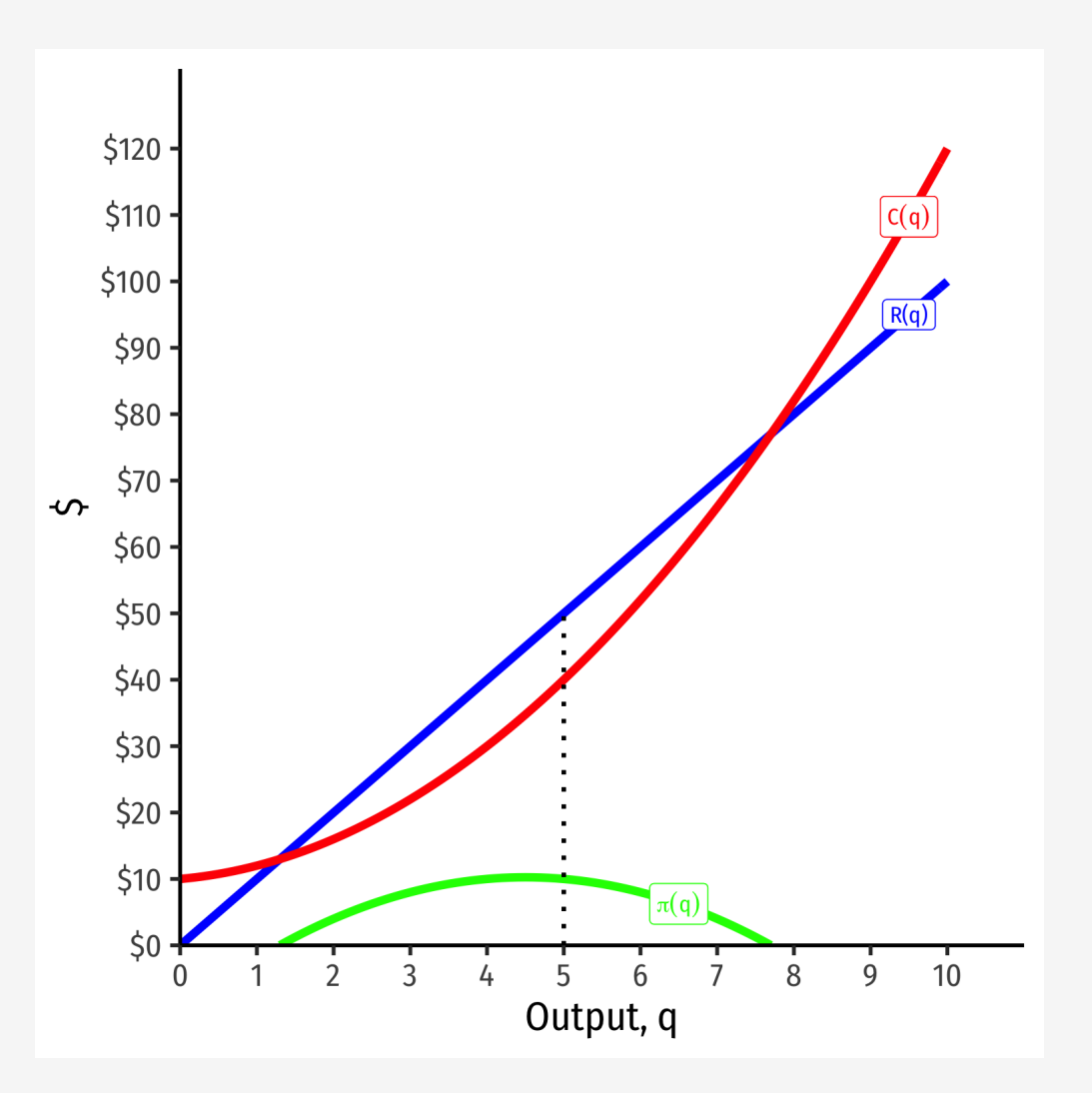

- $\pi(q) = R(q) C(q)$
- Graph: find  $q^*$  to max where max distance between  $R(q)$  and  $^*$  to max  $\pi \implies q^*$  $C(q)$
- Slopes must be equal:

 $MR(q) = MC(q)$ 

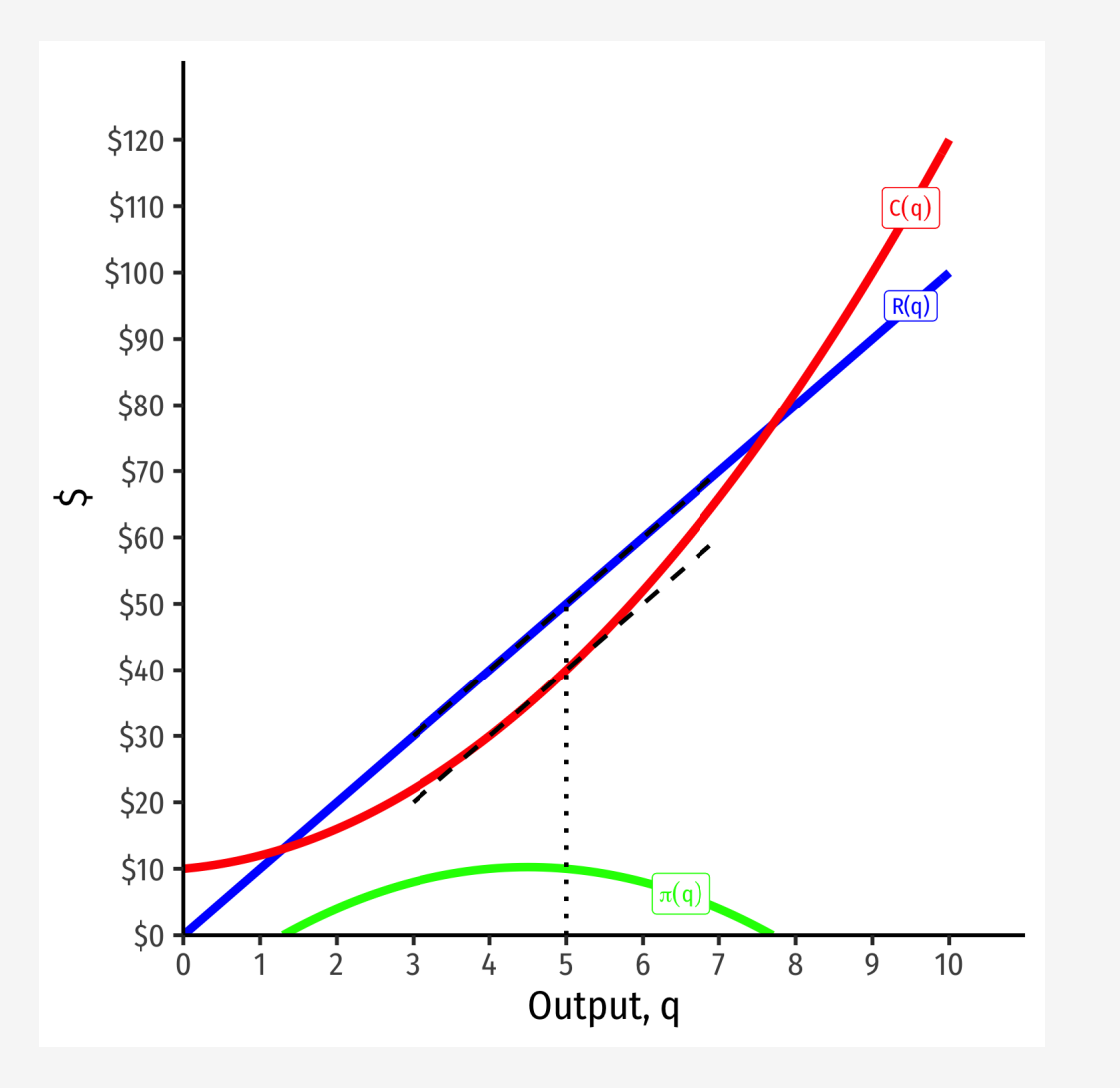

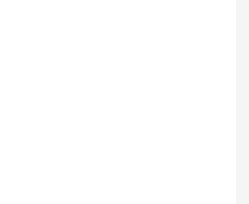

- $\pi(q) = R(q) C(q)$
- Graph: find  $q^*$  to max where max distance between  $R(q)$  and  $^*$  to max  $\pi \implies q^*$  $C(q)$
- Slopes must be equal:

 $MR(q) = MC(q)$ 

At  $q^* = 5$ :  $R(q) = 50$  $C(q) = 40$  $\sigma \pi(q) = 10$ 

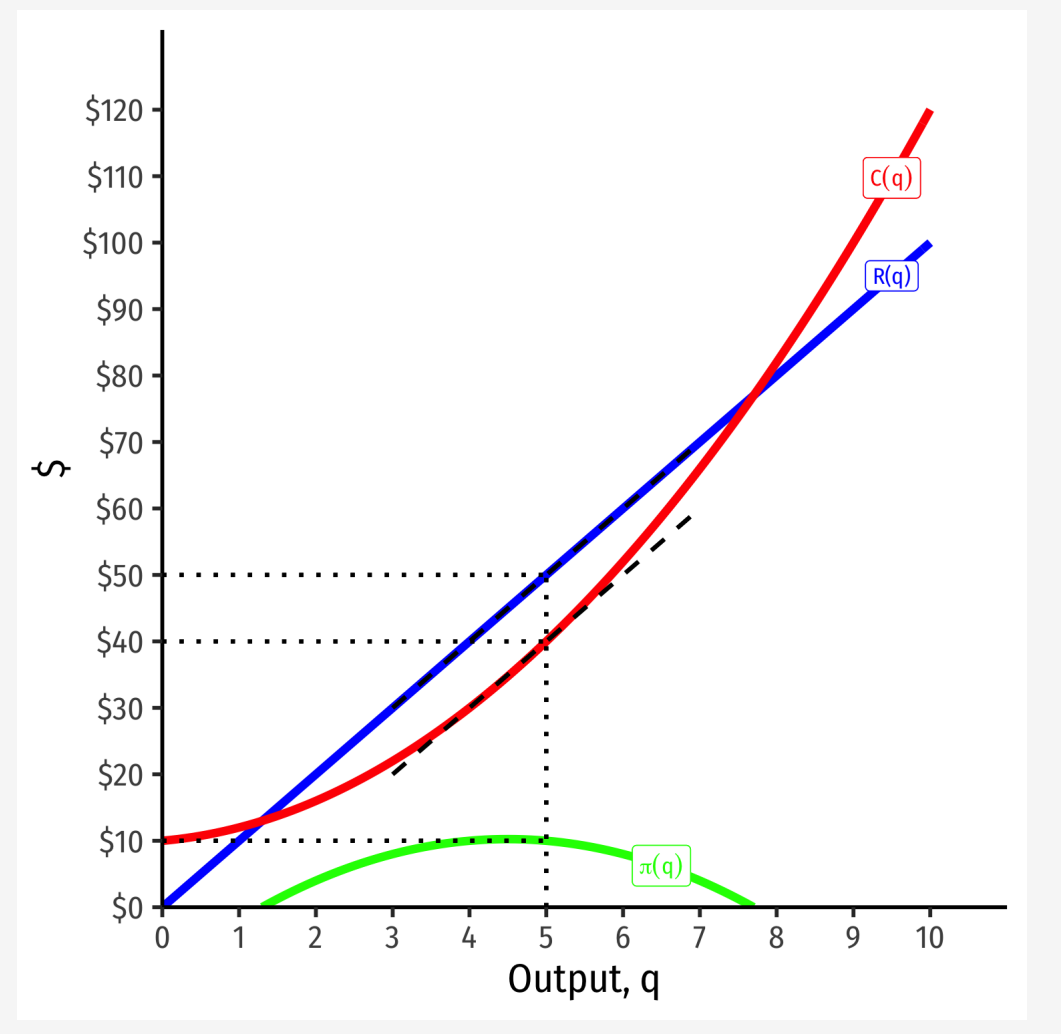

#### **Visualizing Profit Per Unit As**  $MR(q)$  and  $MC(q)$

At low output  $q < q^*$  , can increase  $\pi$  by producing *more*:  $MR(q) > MC(q)$  $^*$ , can increase  $\pi$ 

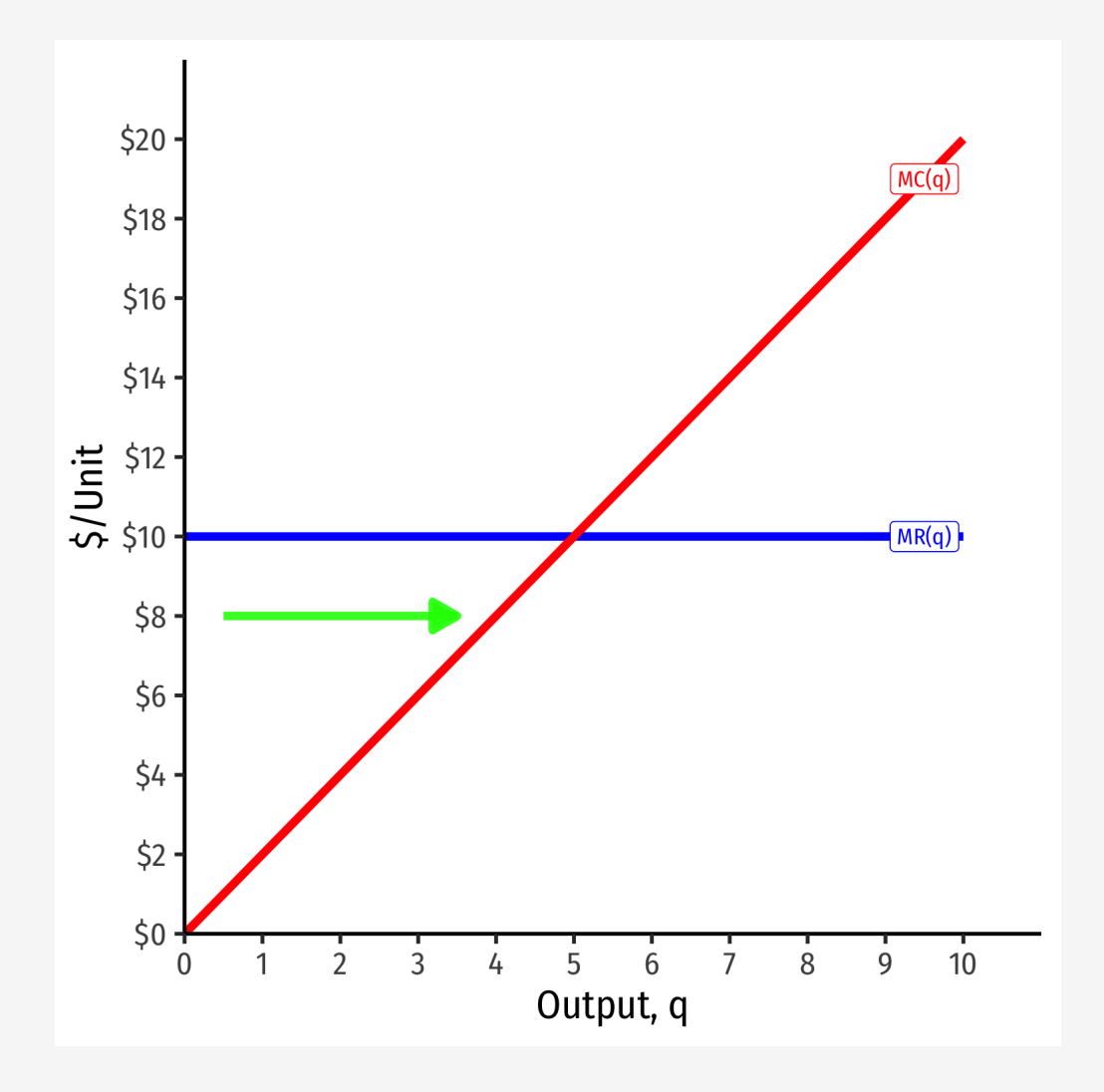

#### **Visualizing Profit Per Unit As**  $MR(q)$  and  $MC(q)$

At high output  $q > q^*$  , can increase by producing less:  $MR(q) < MC(q)$  $^*$ , can increase  $\pi$ 

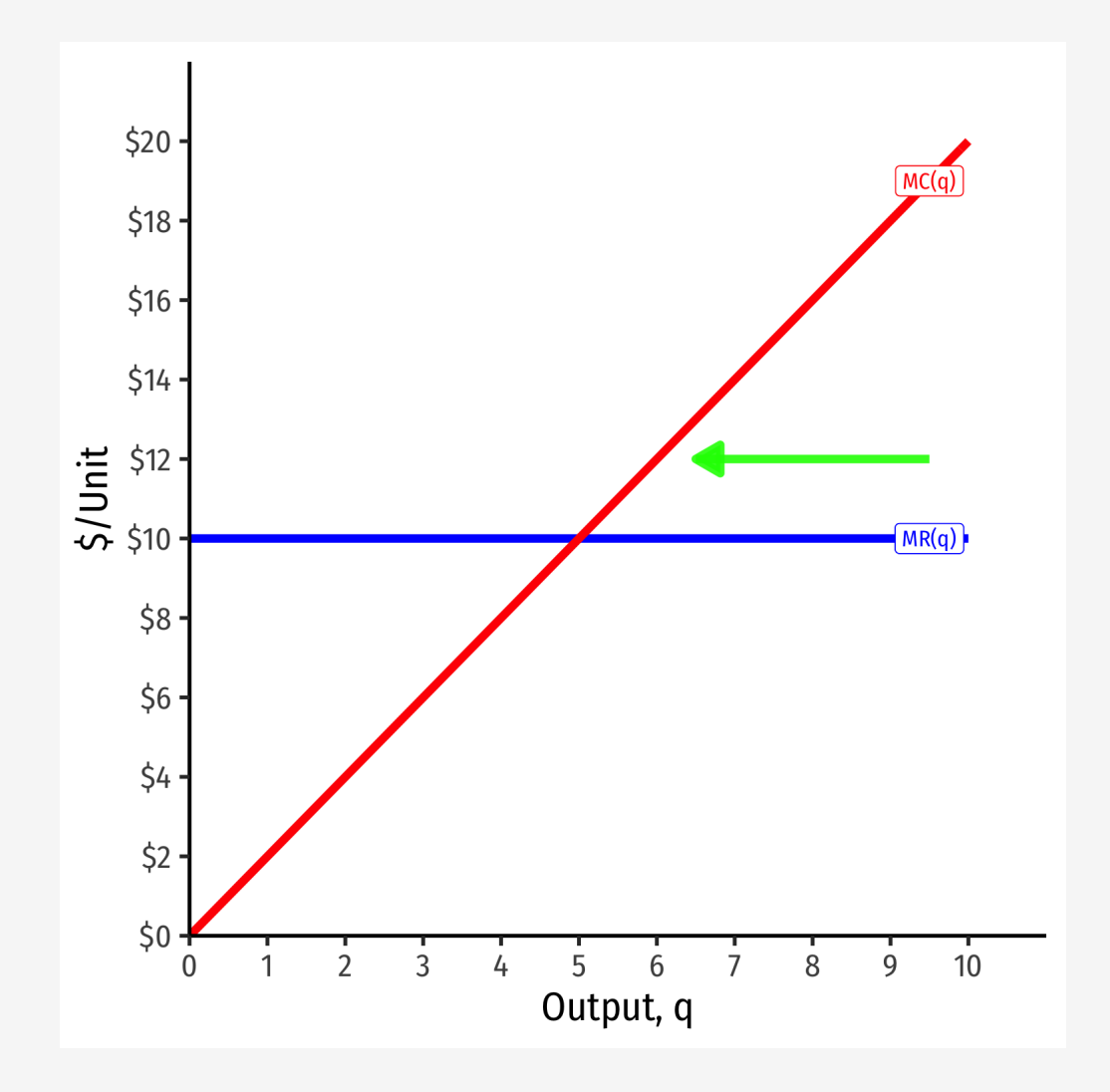

#### **Visualizing Profit Per Unit As**  $MR(q)$  and  $MC(q)$

 $\pi$  is *maximized* where  $MR(q) = MC(q)$ 

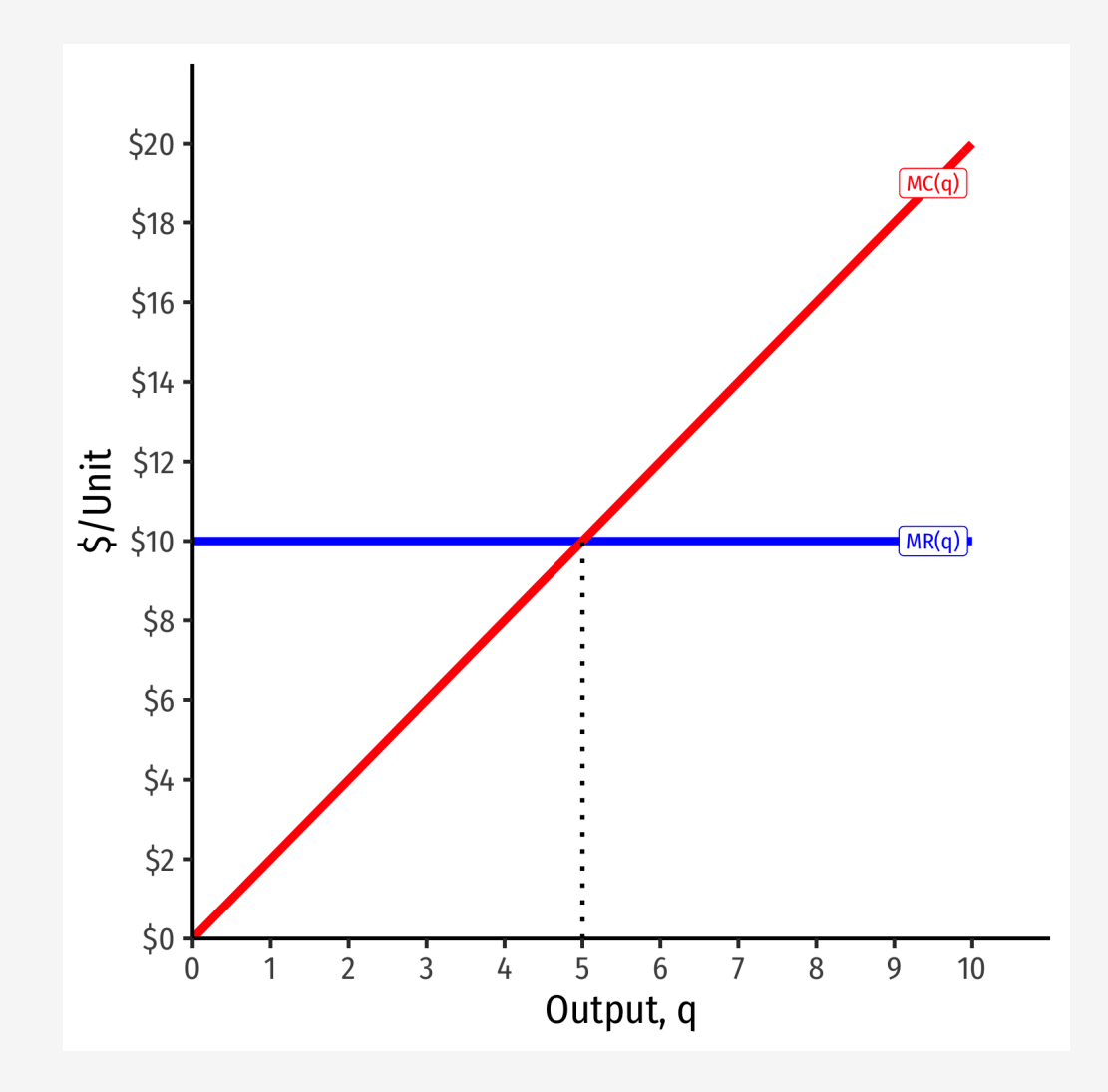

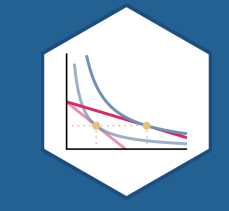

# **Comparative Statics**

#### **If Market Price Changes I**

- Suppose the market price *increases*
- Firm (always setting  $MR = MC$ ) will respond by *producing more*

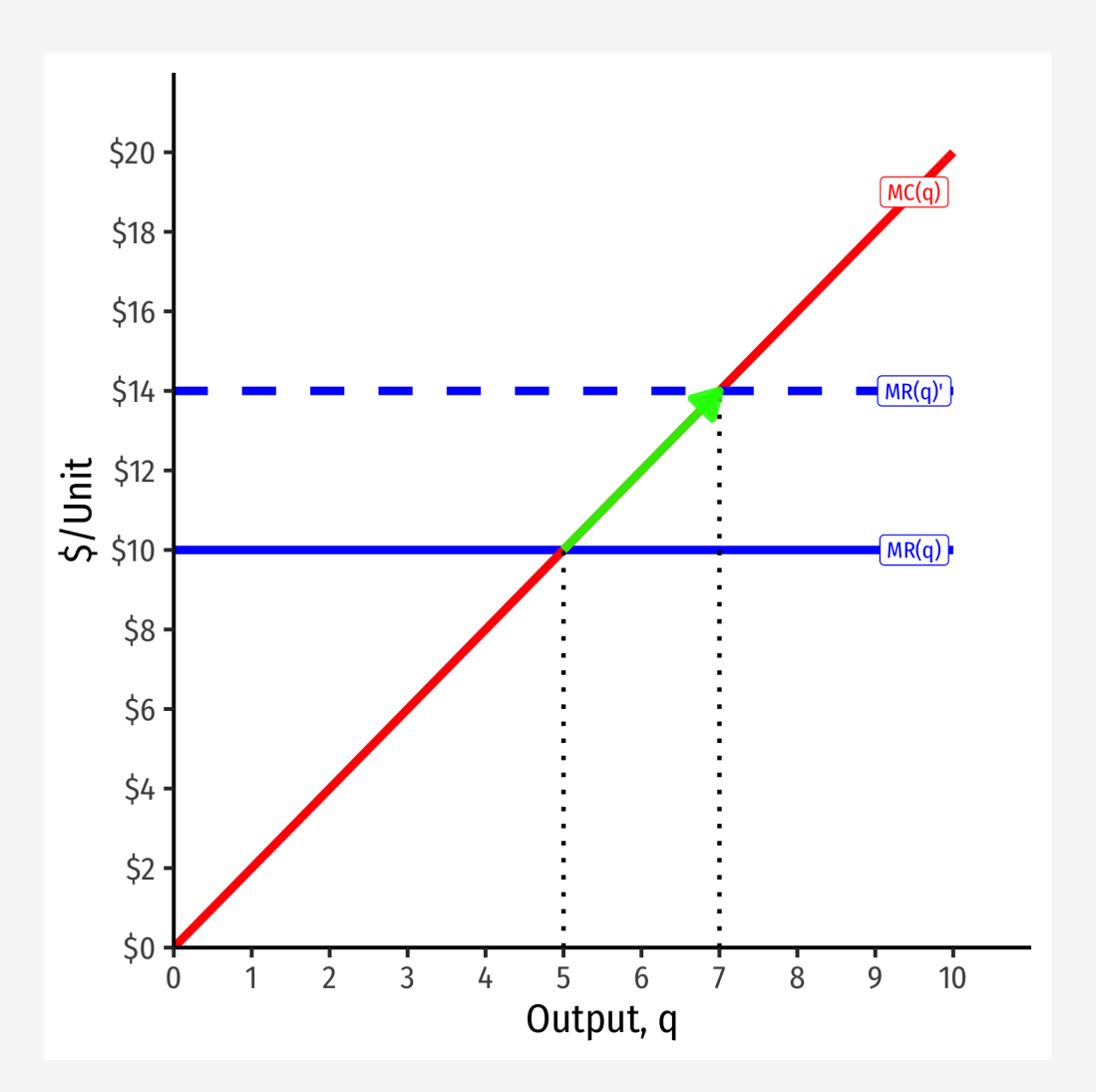

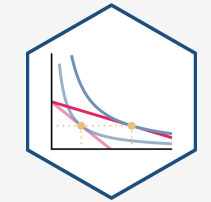

#### **If Market Price Changes II**

- Suppose the market price *decreases*
- Firm (always setting  $MR = MC$ ) will respond by *producing more*

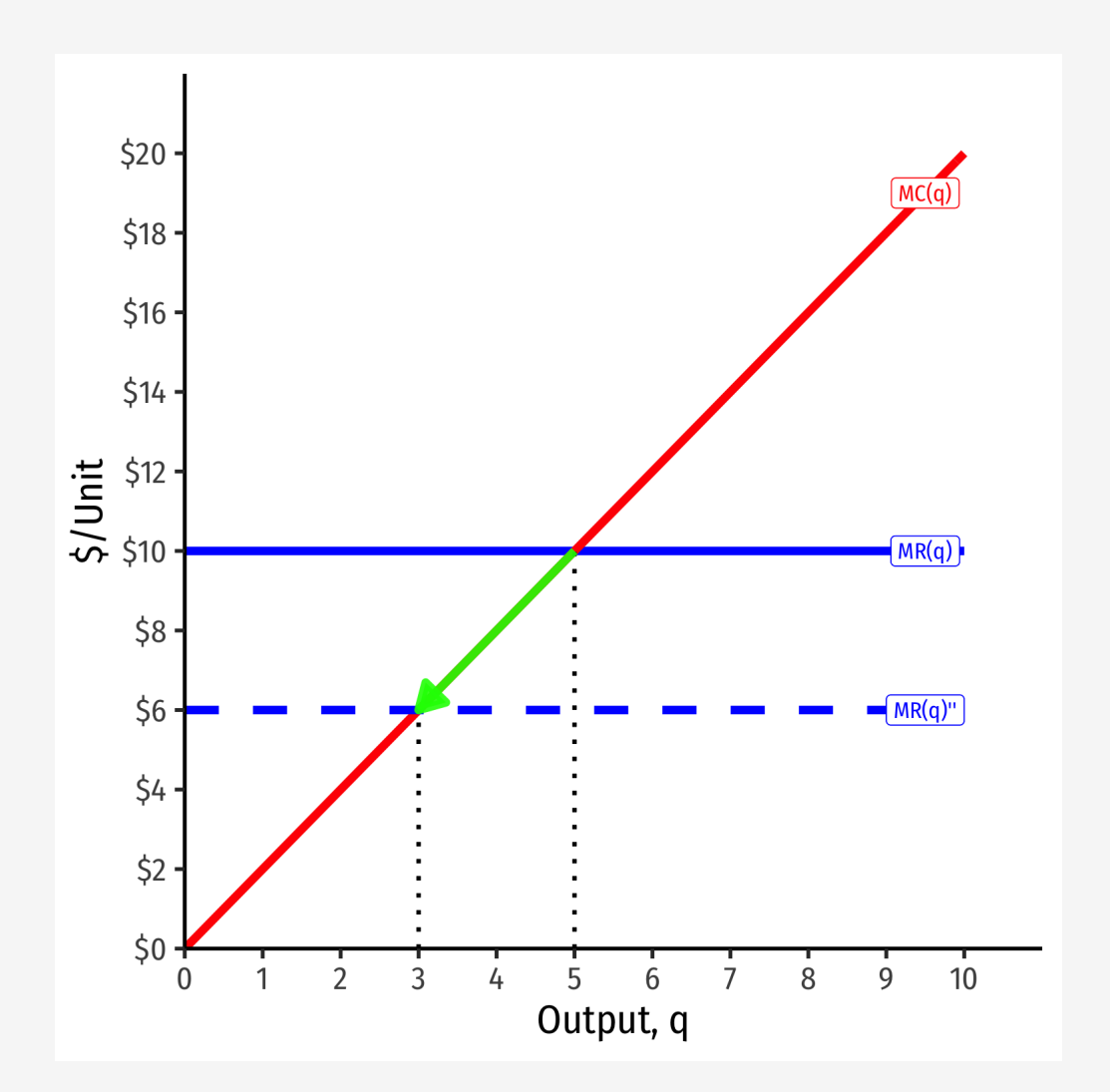

#### **If Market Price Changes II**

**The firm's marginal cost curve is its (inverse) supply curve** †

 $Supply = MC(q)$ 

- $\circ$  How it will supply the optimal amount of output in response to the market price
- There is an exception to this! We will see shortly!

† Mostly...there is an exception we will see shortly!

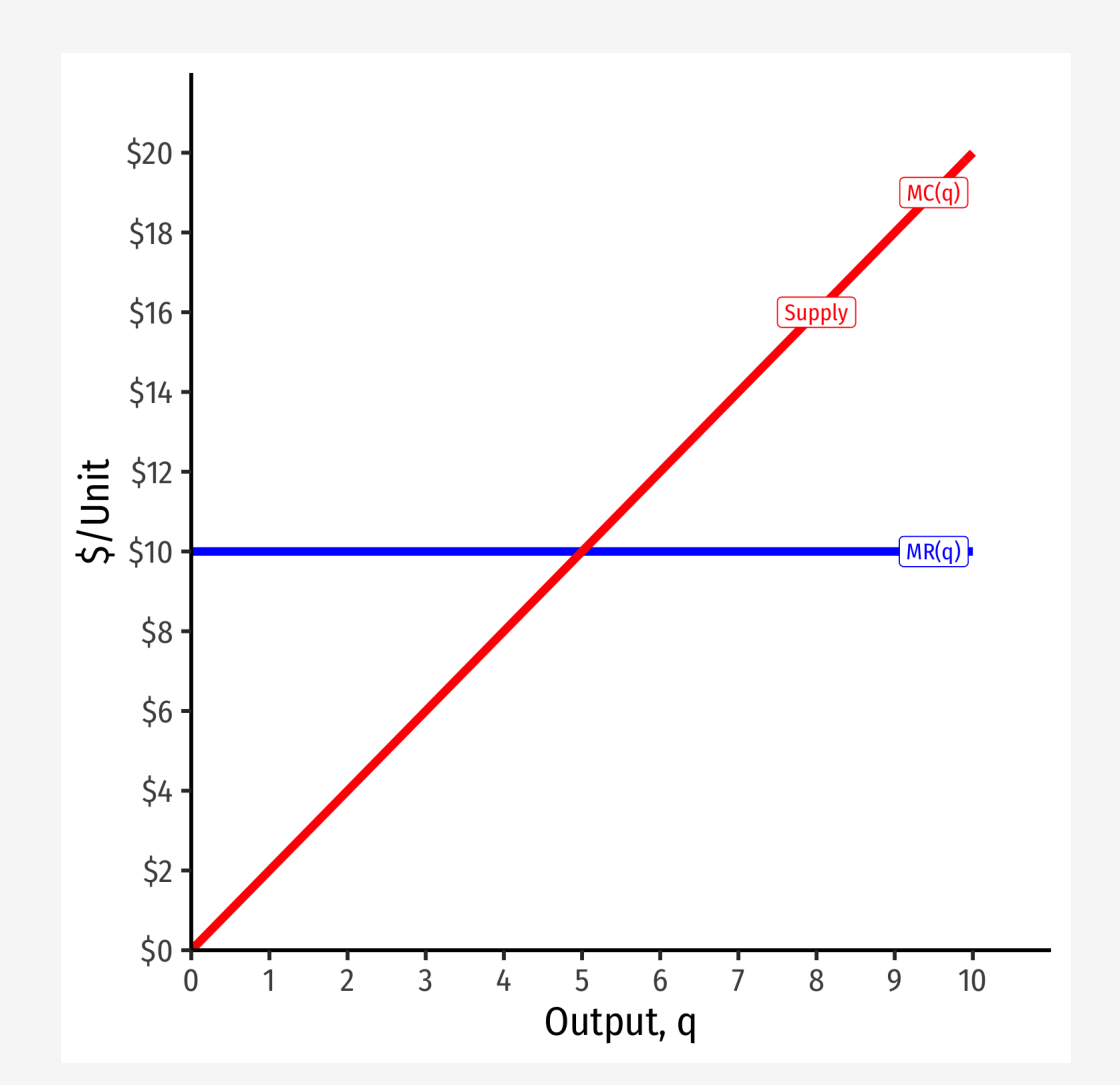

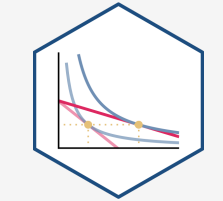

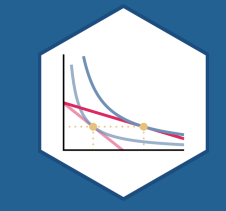

# **Calculating Profit**

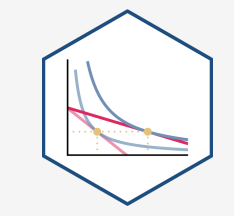

• Profit is

$$
\pi(q) = R(q) - C(q)
$$

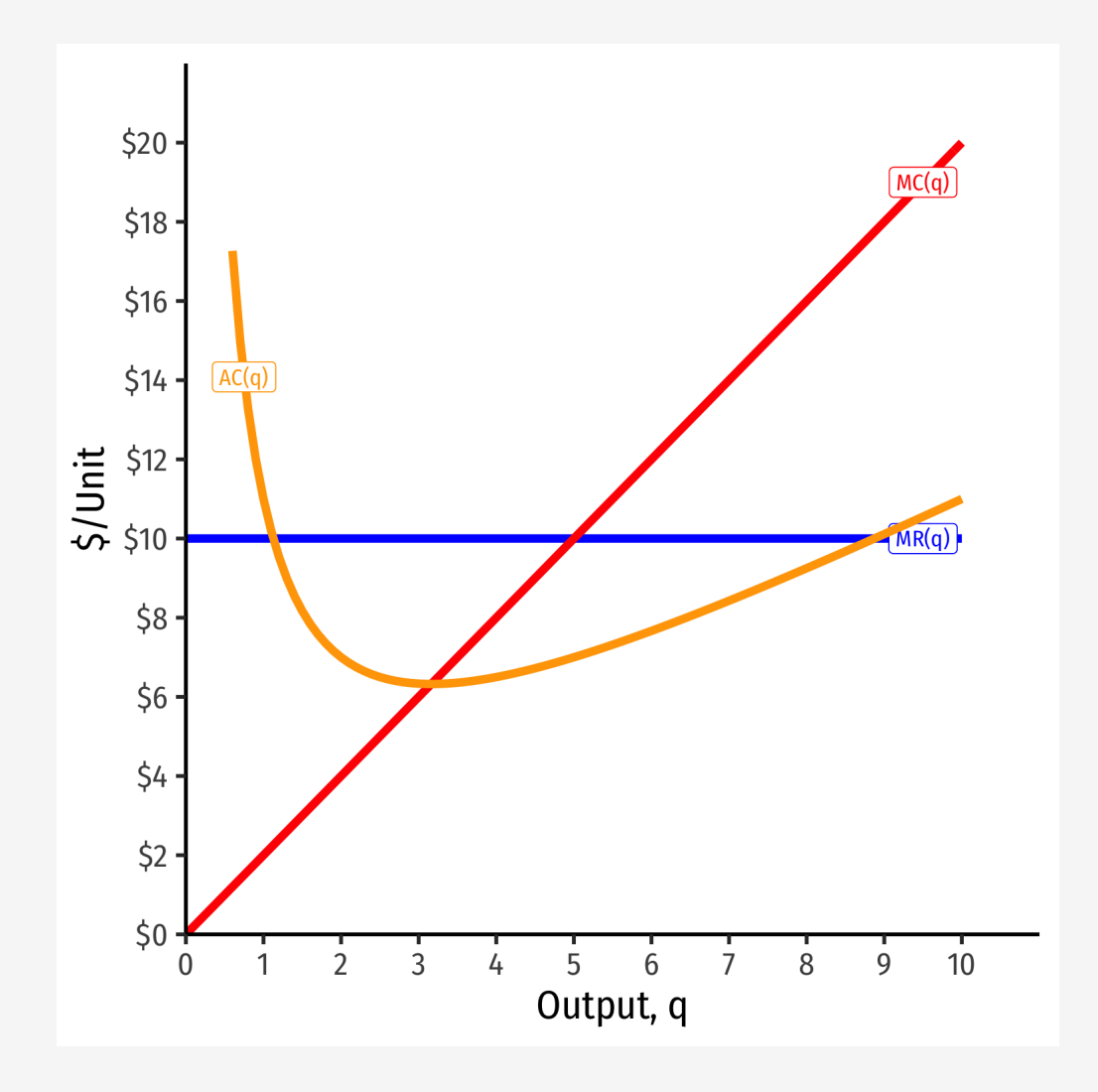

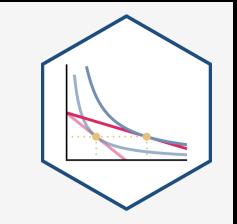

• Profit is

$$
\pi(q) = R(q) - C(q)
$$

• Profit per unit can be calculated as:

$$
\frac{\pi(q)}{q} = AR(q) - AC(q)
$$

$$
= p - AC(q)
$$

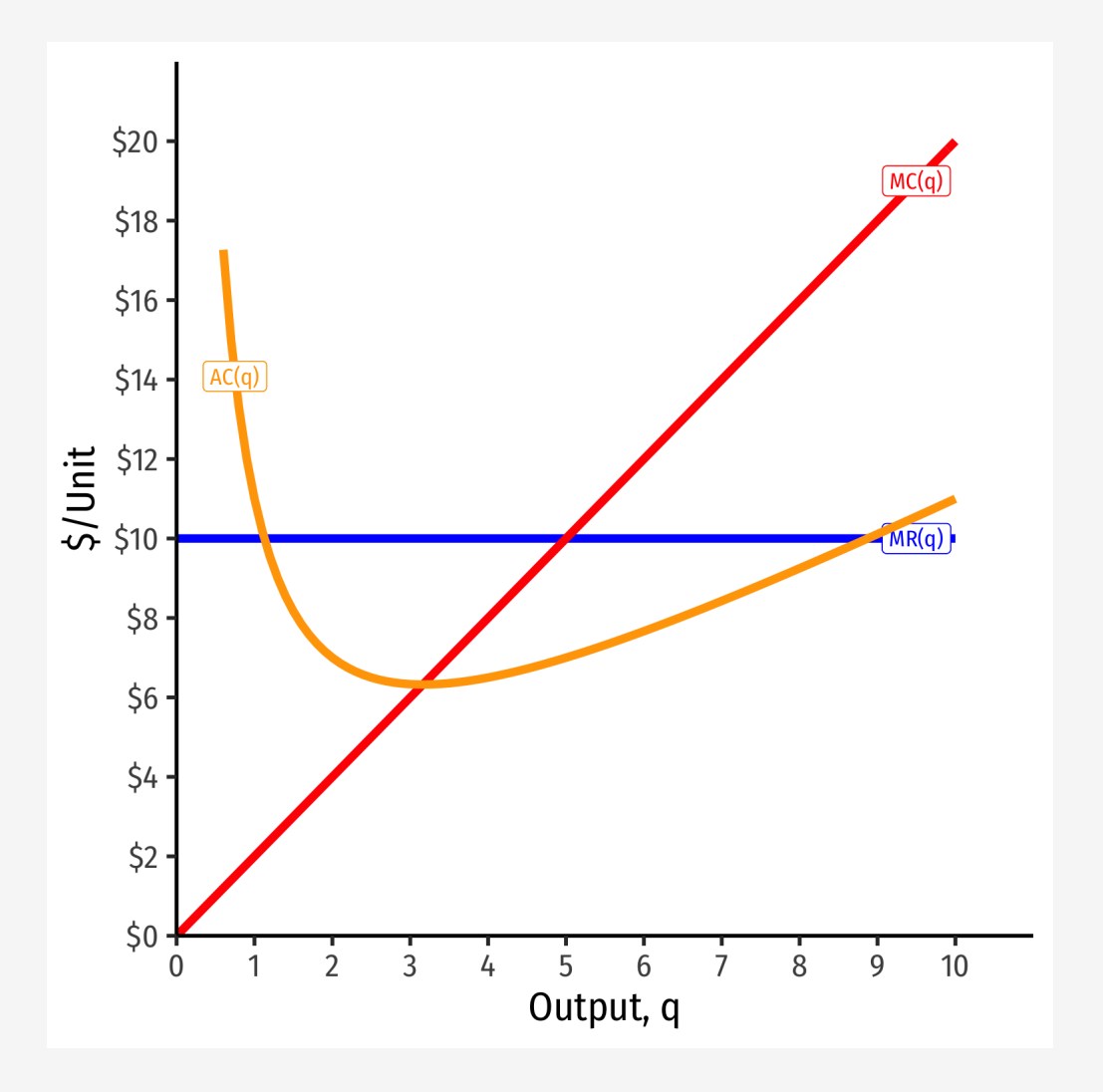

• Profit is

$$
\pi(q) = R(q) - C(q)
$$

• Profit per unit can be calculated as:

$$
\frac{\pi(q)}{q} = AR(q) - AC(q)
$$

$$
= p - AC(q)
$$

Multiply by  $q$  to get total profit:

 $\pi(q) = q [p - AC(q)]$ 

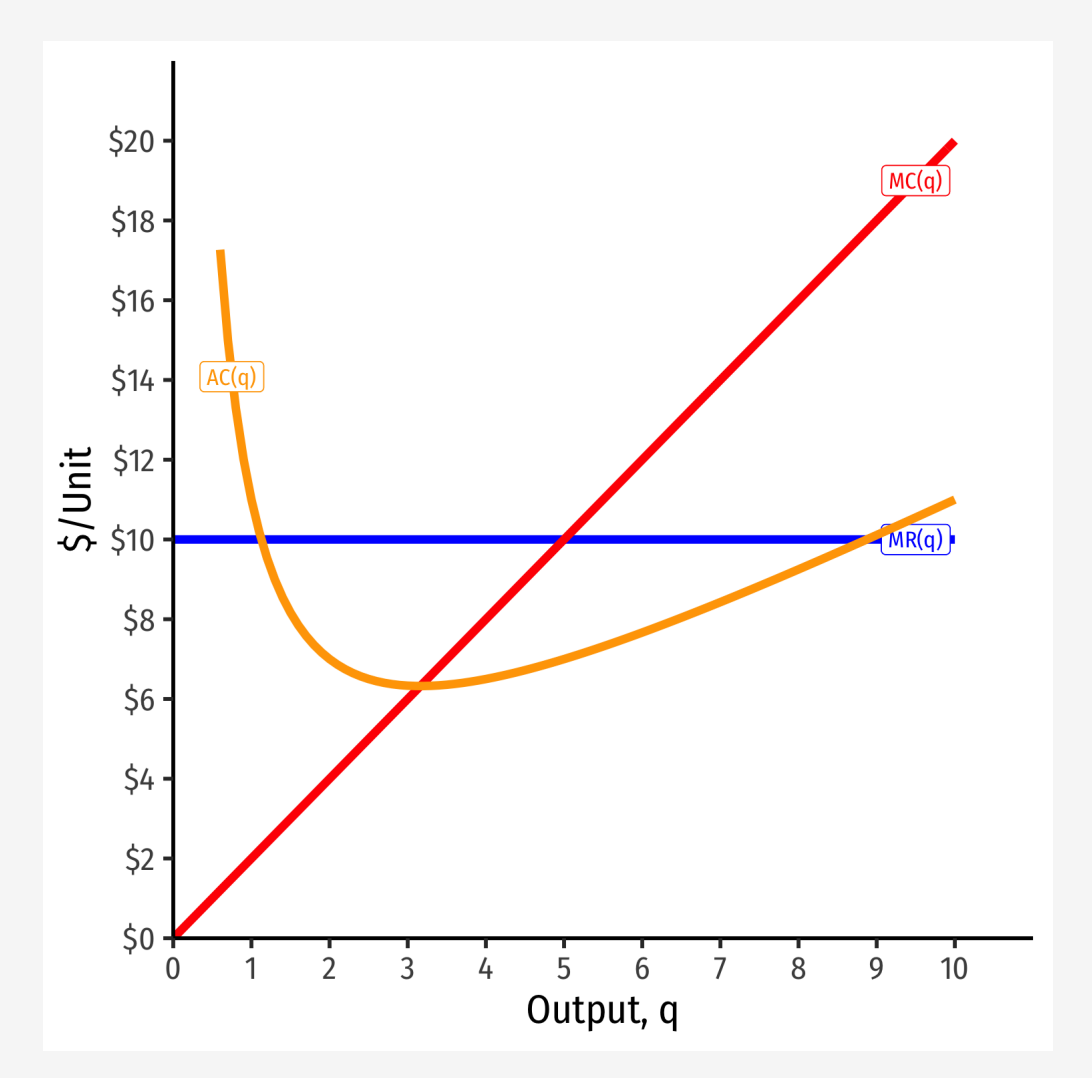

- At market price of  $p^* = $10$
- At  $q^*$  = 5 (per unit):
- At  $q^* = 5$  (totals):

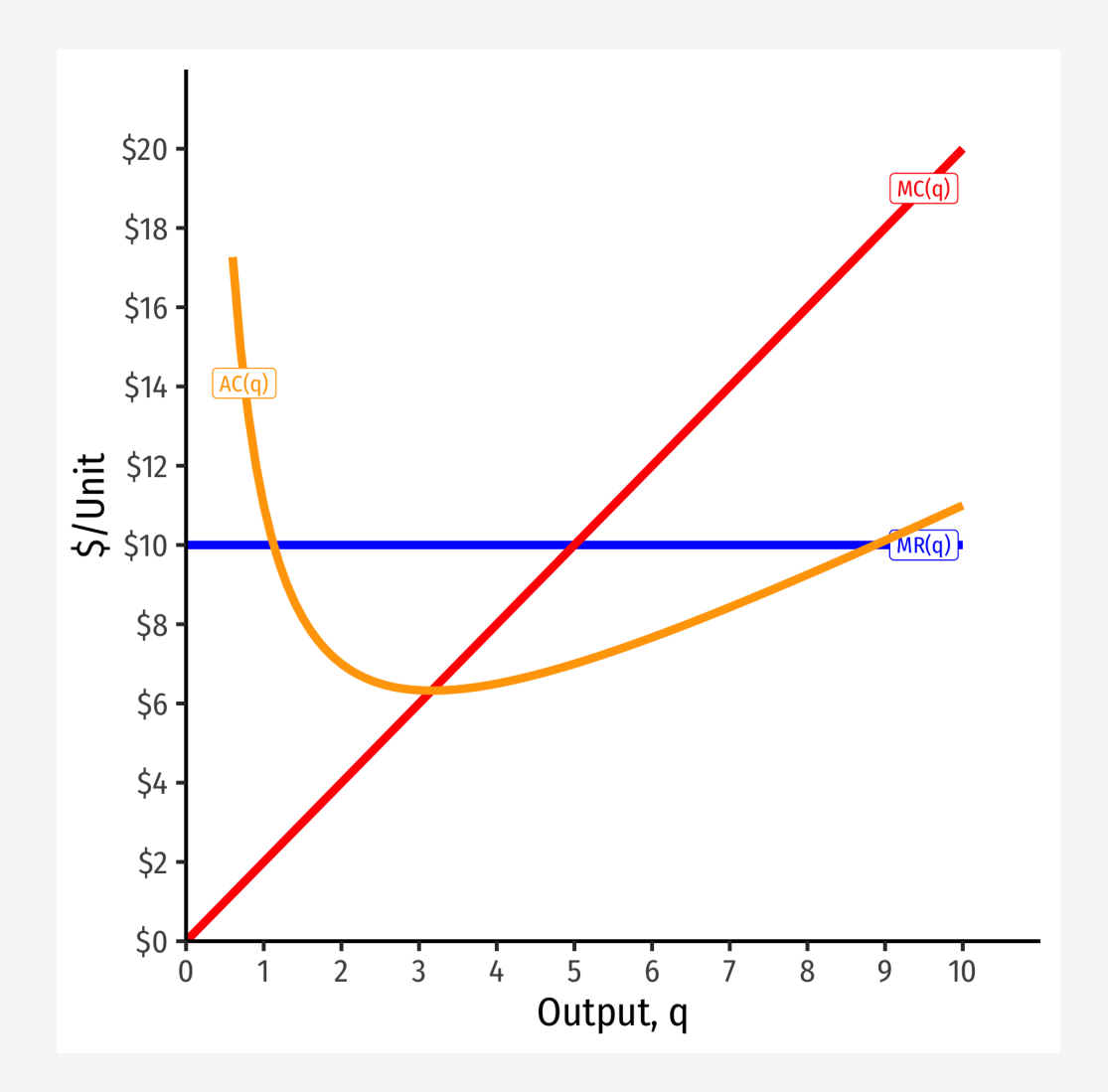

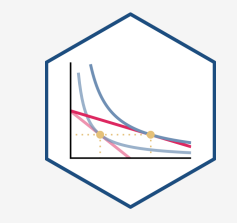

- At market price of  $p^* = $10$
- At  $q^*$  = 5 (per unit):
	- $\circ$  AR(5) = \$10/unit
- At  $q^* = 5$  (totals):

 $\circ$  R(5) = \$50

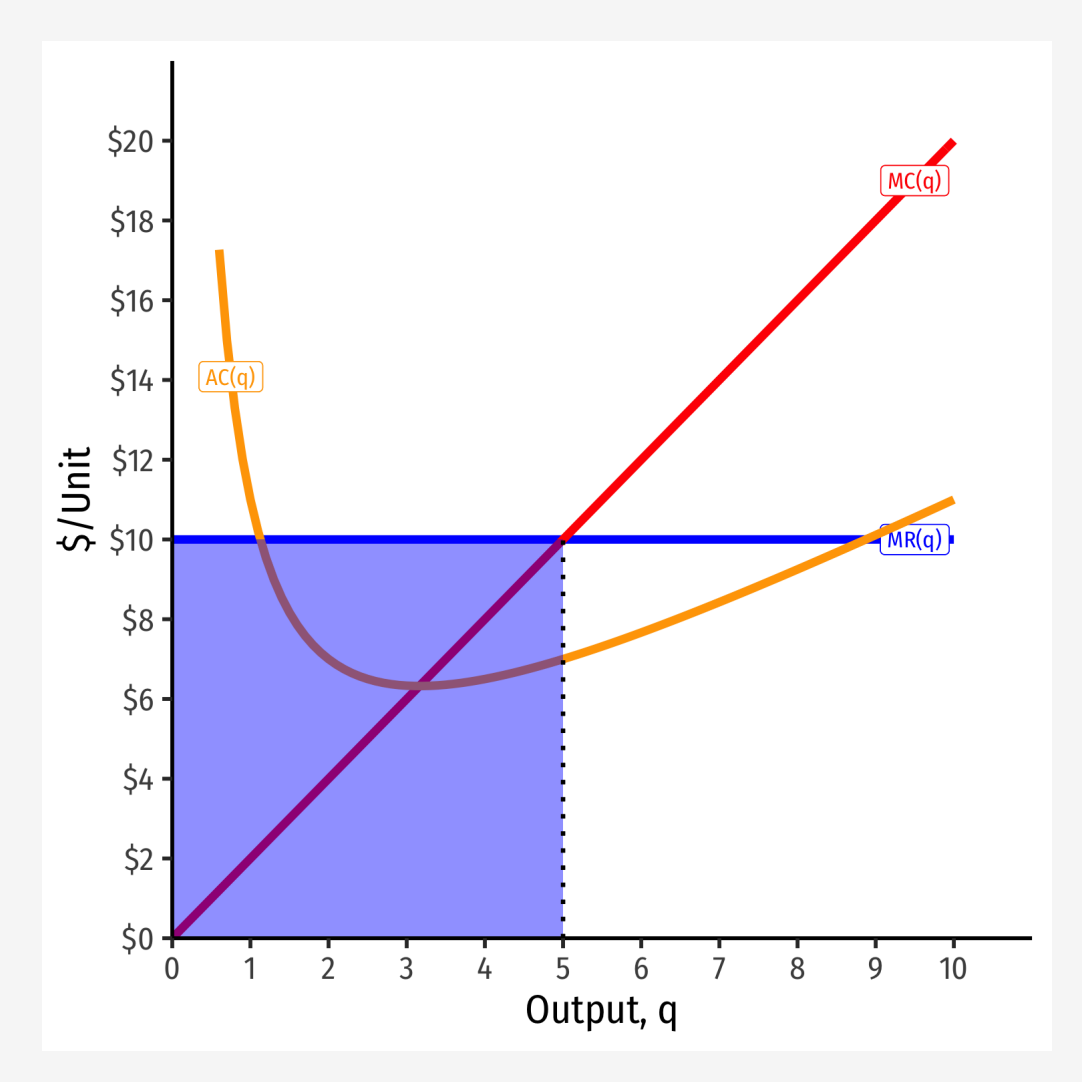

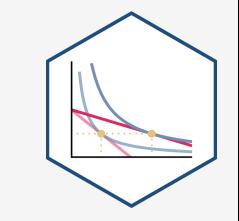

- At market price of  $p^* = $10$
- At  $q^*$  = 5 (per unit):
	- $\circ$  AR(5) = \$10/unit  $\circ$  AC(5) = \$7/unit
- At  $q^*$  = 5 (totals):

 $\circ$  R(5) = \$50  $\circ$  C(5) = \$35

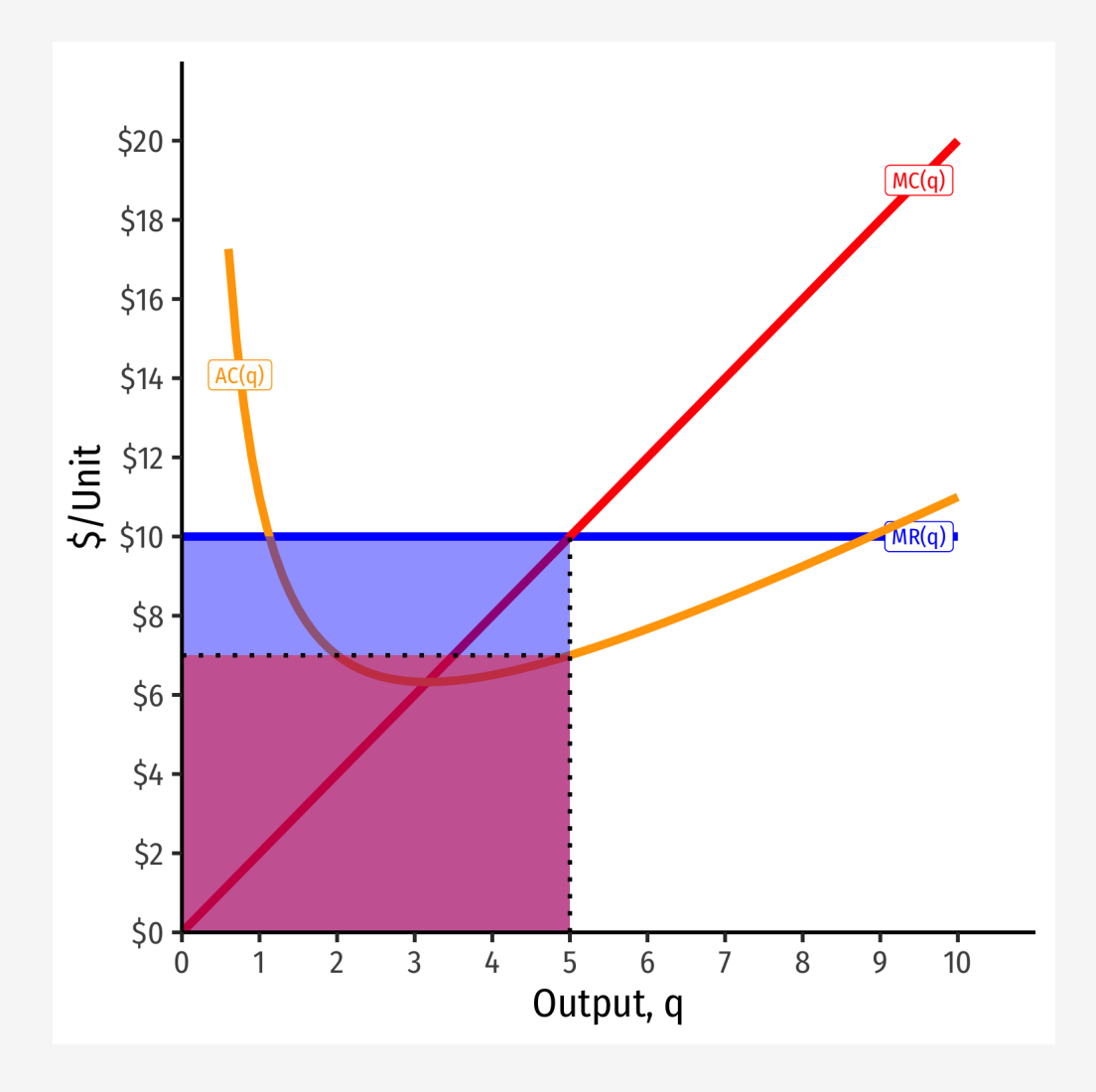

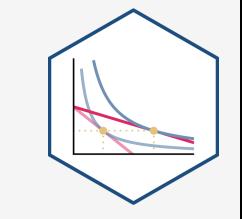

- At market price of  $p^* = $10$
- At  $q^*$  = 5 (per unit):
	- $\circ$  AR(5) = \$10/unit  $\circ$  AC(5) = \$7/unit  $A\pi(5) = \frac{1}{5}3/$ unit
- At  $q^* = 5$  (totals):
	- $\circ$  R(5) = \$50  $\circ$  C(5) = \$35  $\pi = 515$

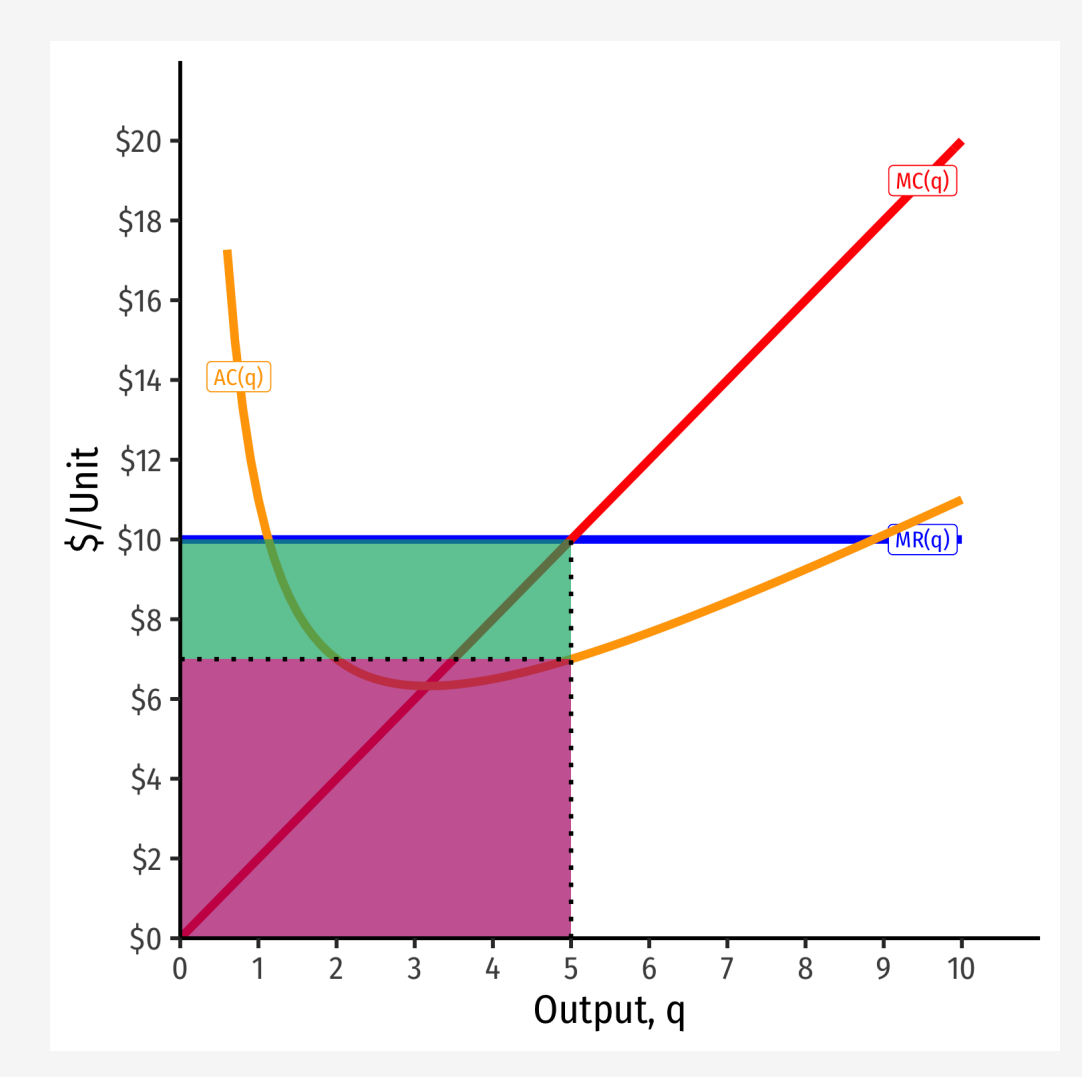

- At market price of  $p^* = \xi^2$
- At  $q^* = 1$  (per unit):
- At  $q^* = 1$  (totals):

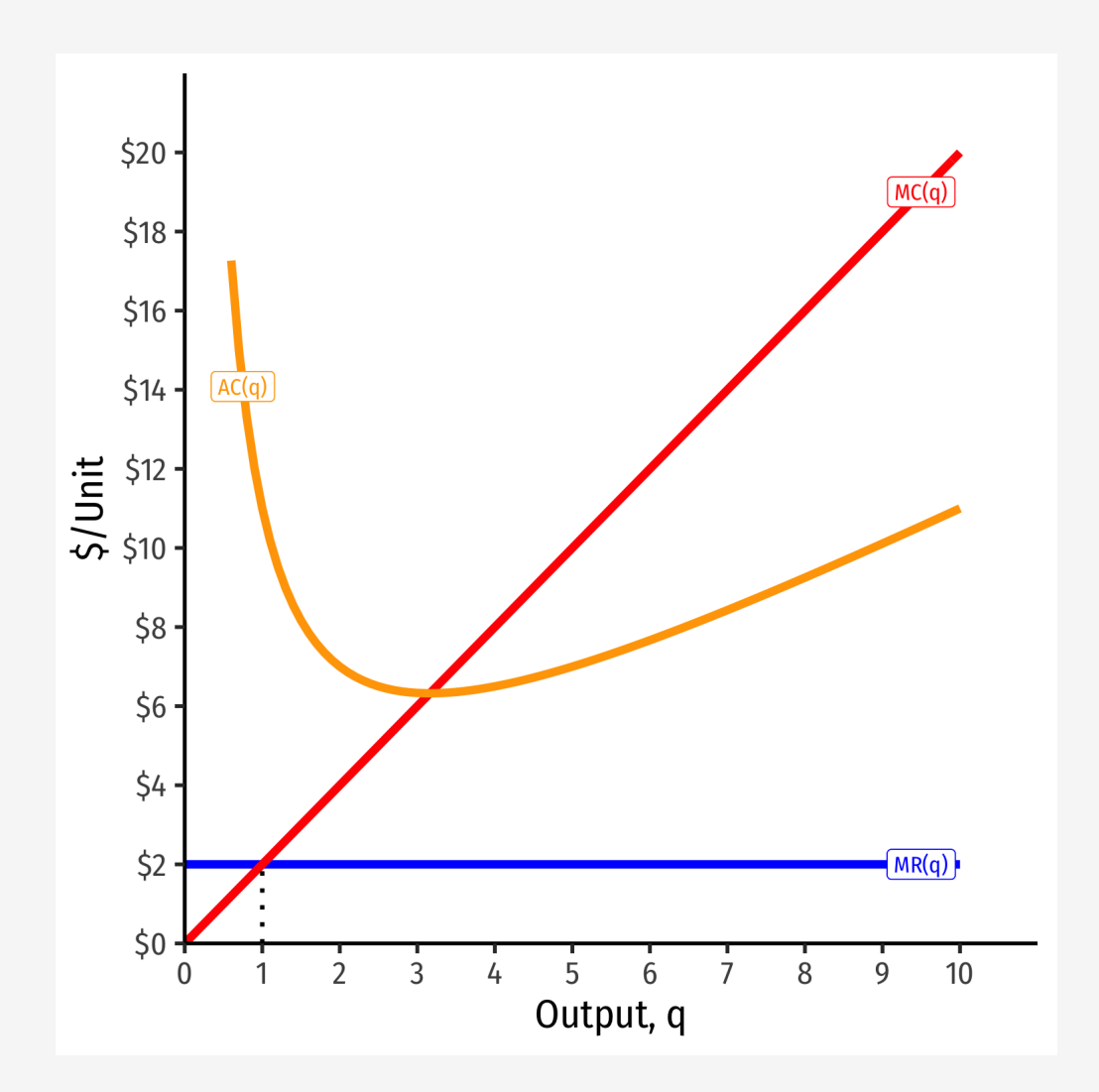

- At market price of  $p^* = \xi^2$
- At  $q^* = 1$  (per unit):
	- $\circ$  AR(1) = \$2/unit
- At  $q^* = 1$  (totals):

 $\circ$  R(1) = \$2

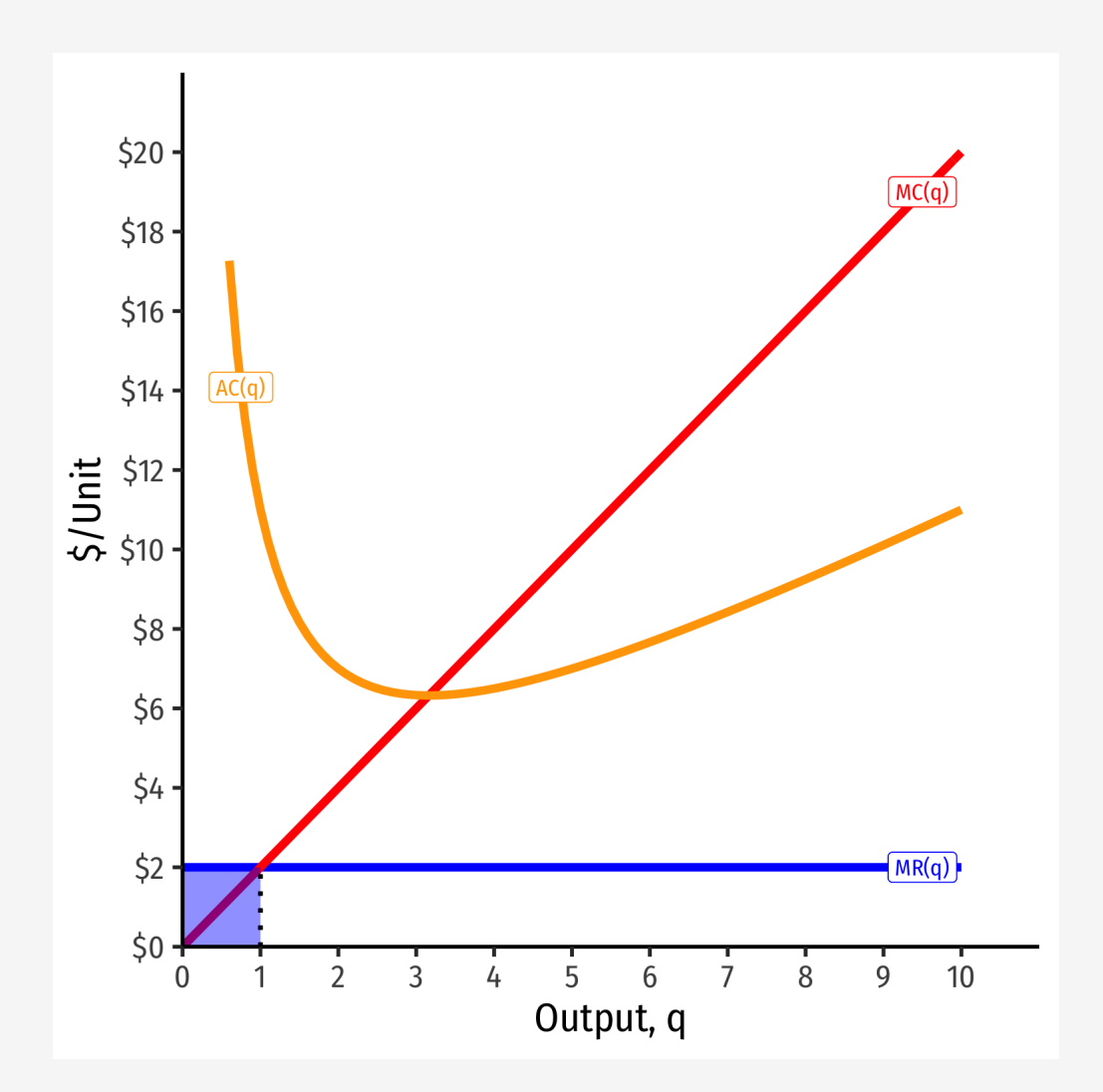

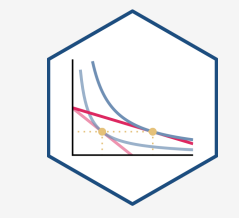

- At market price of  $p^* = \xi^2$
- At  $q^* = 1$  (per unit):
	- $\circ$  AR(1) = \$2/unit  $O \, AC(1) = $10/$ unit
- At  $q^*$  = 1 (totals):

 $\circ$  R(1) = \$2  $\circ$  C(1) = \$10

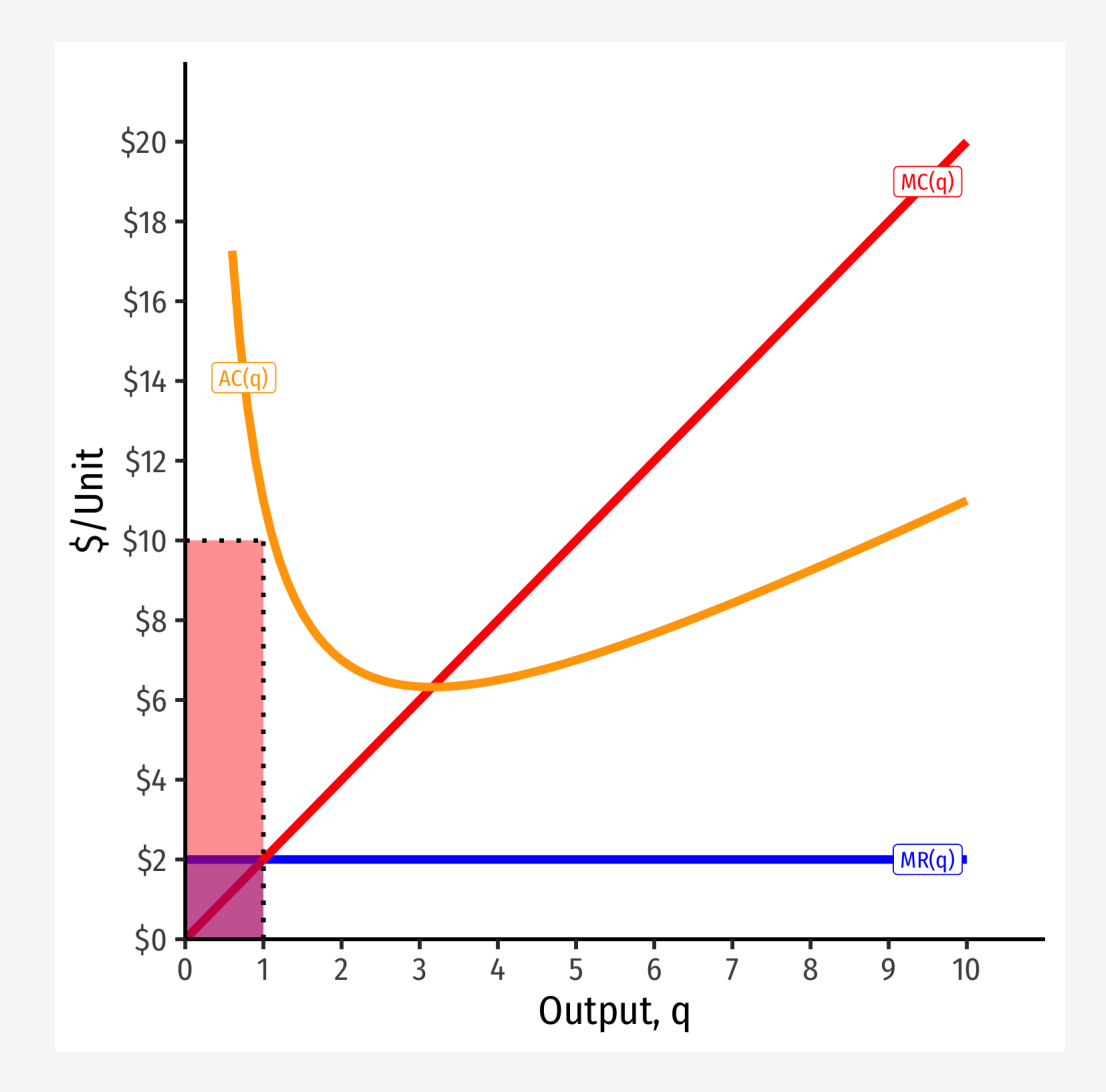

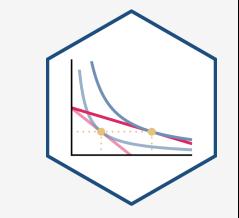

- At market price of  $p^* = \frac{1}{2}2$
- At  $q^* = 1$  (per unit):
	- $\circ$  AR(1) = \$2/unit  $O \, AC(1) = $10/$ unit A $\pi$ (1) = -\$8/unit
- At  $q^*$  = 1 (totals):
	- $\circ$  R(1) = \$2
	- $\circ$  C(1) = \$10

$$
\circ \ \pi(1) = -\xi 8
$$

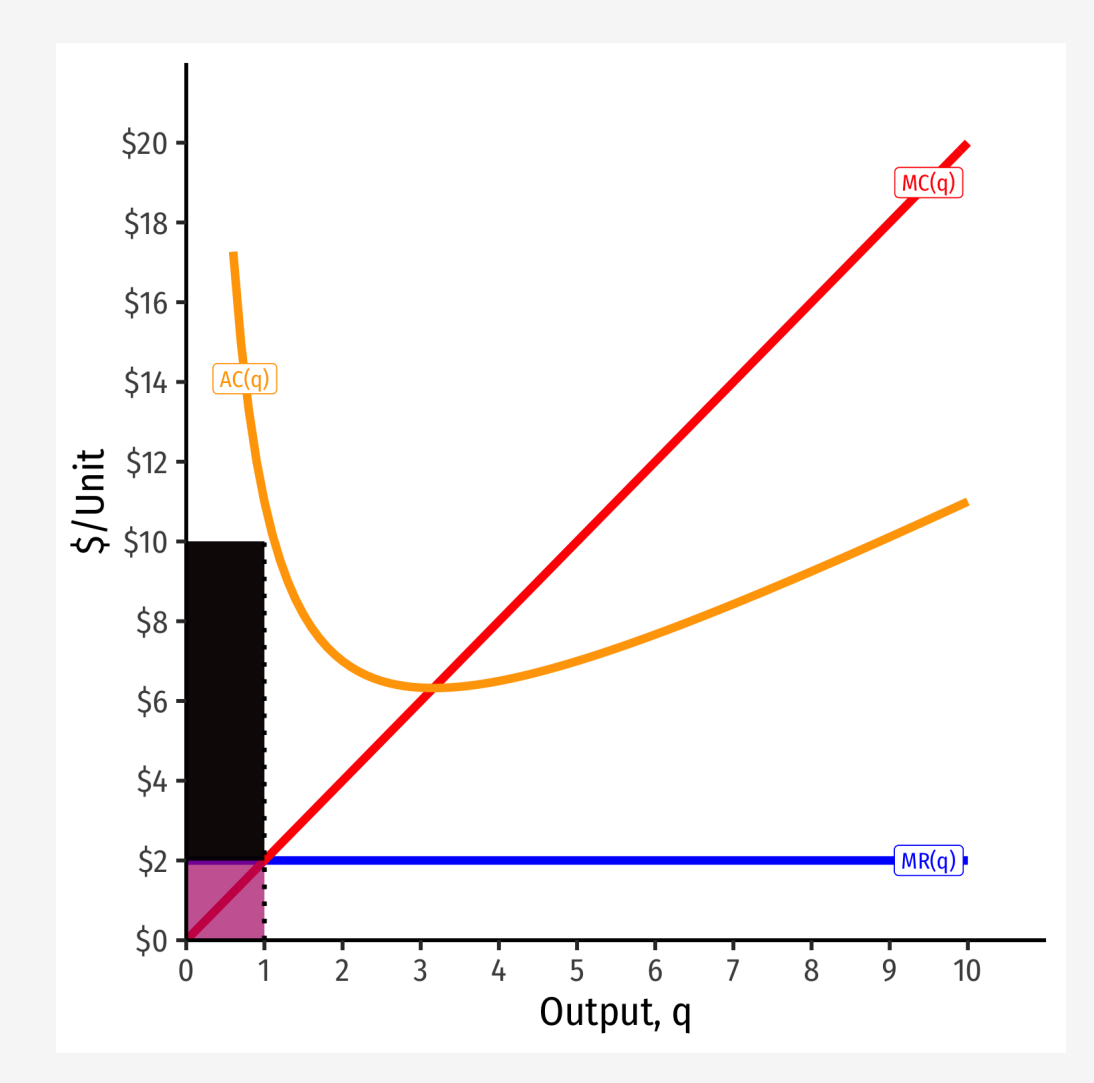

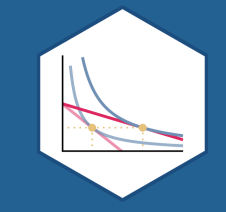

- What if a firm's profits at  $q^*$  are **negative** (i.e. it earns **losses**)? ∗
- Should it produce at all?

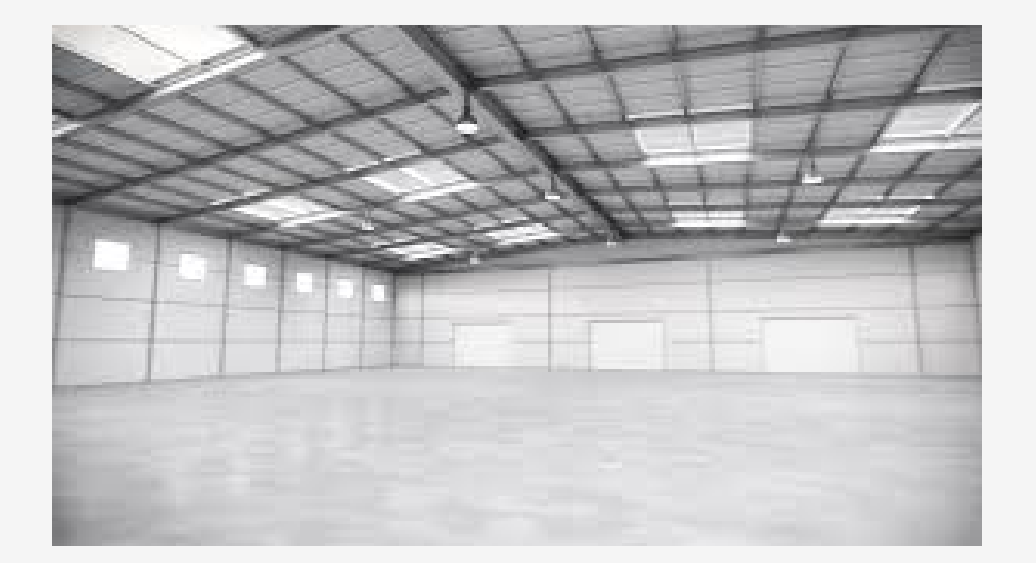

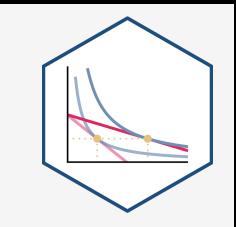

- Suppose firm chooses to produce **nothing**  $(q = 0)$ :
- If it has **fixed costs**  $(f > 0)$ , its profits are:

$$
\pi(q) = pq - C(q)
$$

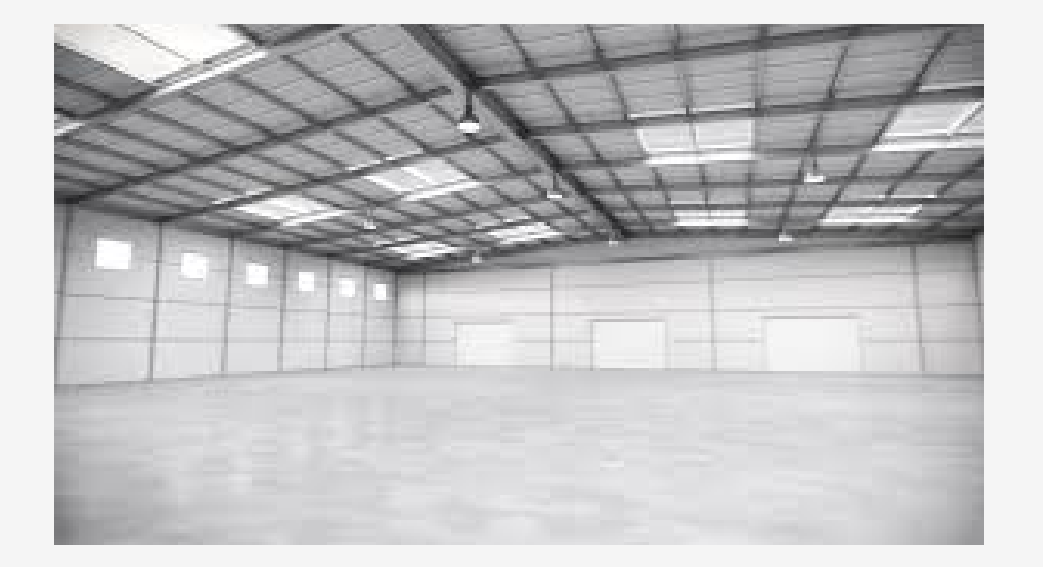

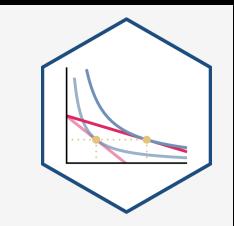

- Suppose firm chooses to produce **nothing**  $(q = 0)$ :
- If it has **fixed costs**  $(f > 0)$ , its profits are:

$$
\pi(q) = pq - C(q)
$$
  

$$
\pi(q) = pq - f - VC(q)
$$

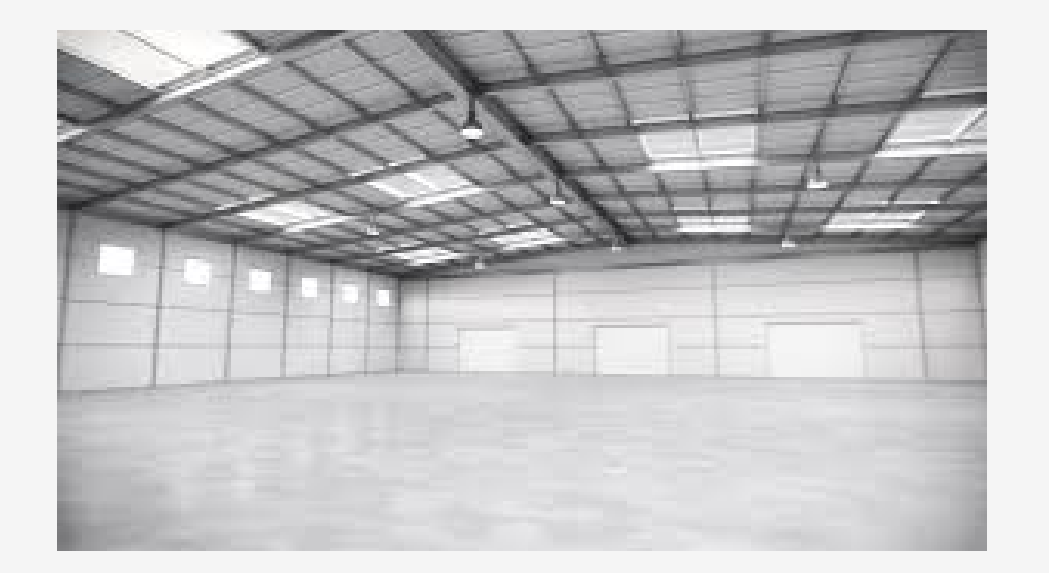

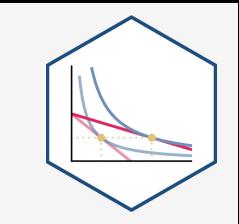

- Suppose firm chooses to produce **nothing**  $(q = 0)$ :
- If it has **fixed costs**  $(f > 0)$ , its profits are:

$$
\pi(q) = pq - C(q)
$$
  
\n
$$
\pi(q) = pq - f - VC(q)
$$
  
\n
$$
\pi(0) = -f
$$

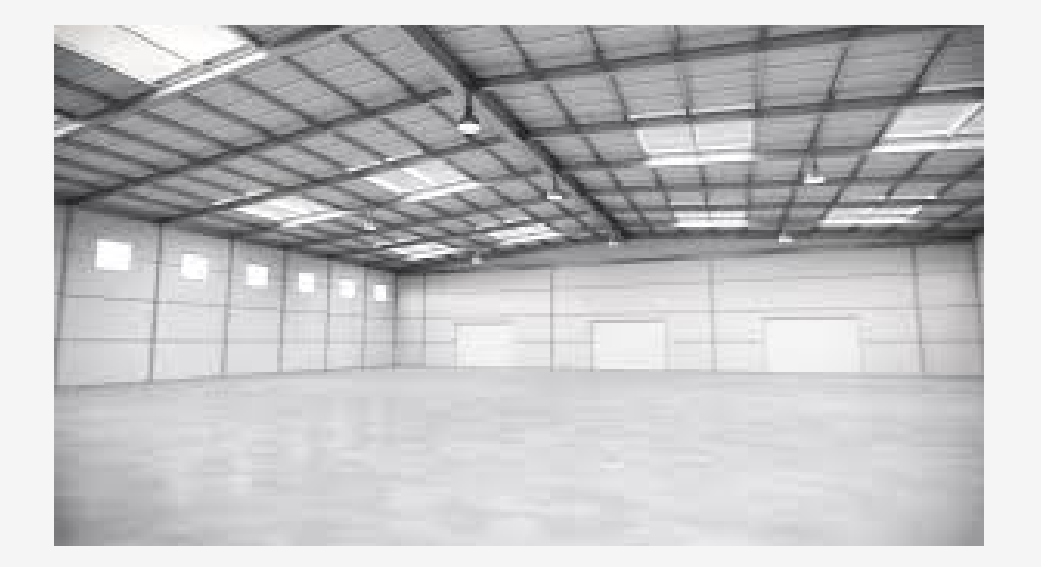

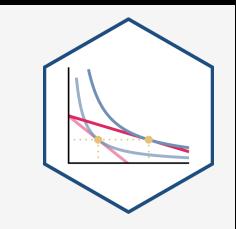

• A firm should choose to produce nothing  $(q = 0)$  only when:

 $\pi$  from producing  $\lt$   $\pi$  from not producing

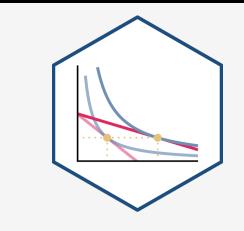

• A firm should choose to produce nothing  $(q = 0)$  only when:

 $\pi$  from producing  $\lt$   $\pi$  from not producing  $\pi(q) < -f$ 

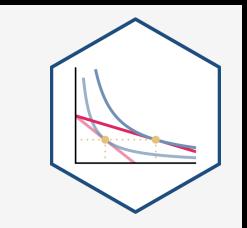

• A firm should choose to produce nothing  $(q = 0)$  only when:

 $\pi$  from producing  $\lt$   $\pi$  from not producing  $\pi(q) < -f$  $pq - VC(q) - f < -f$ 

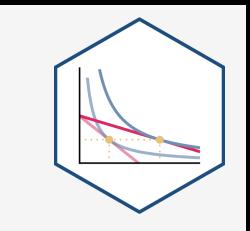

• A firm should choose to produce nothing  $(q = 0)$  only when:

 $\pi$  from producing  $\lt$   $\pi$  from not producing  $\pi(q) < -f$  $pq - VC(q) - f < -f$  $pq - VC(q) < 0$ 

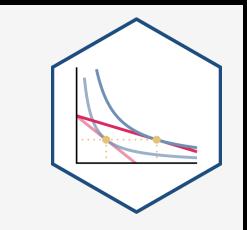

• A firm should choose to produce nothing  $(q = 0)$  only when:

 $\pi$  from producing  $\lt$   $\pi$  from not producing  $\pi(q) < -f$  $pq - VC(q) - f < -f$  $pq - VC(q) < 0$  $pq < VC(q)$ 

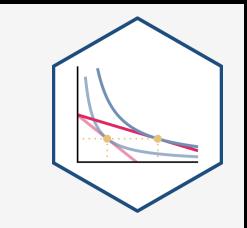

• A firm should choose to produce nothing  $(q = 0)$  only when:

 $\pi$  from producing  $\lt$   $\pi$  from not producing  $\pi(q) < -f$  $pq - VC(q) - f < -f$  $pq - VC(q) < 0$  $pq < VC(q)$  $p < AVC(q)$ 

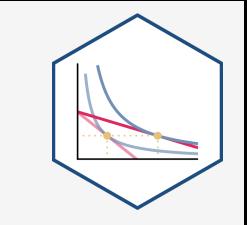

**Shut down price**: firm will shut down production in the short run when  $p < AVC(q)$ 

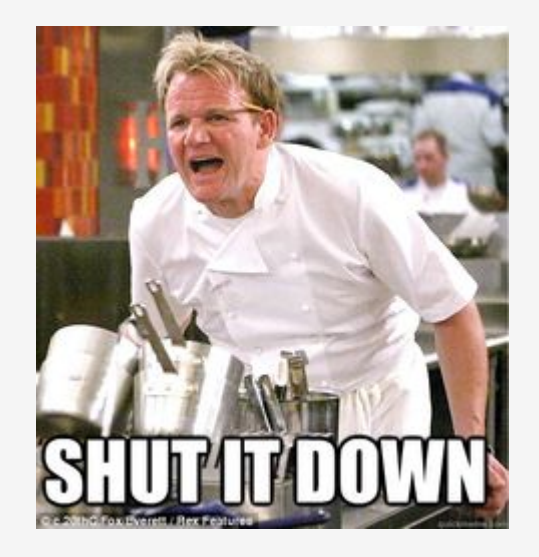

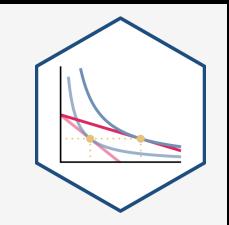

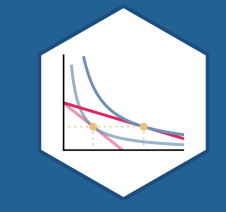

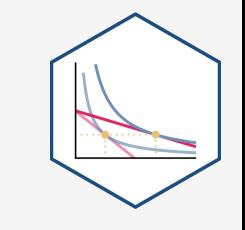

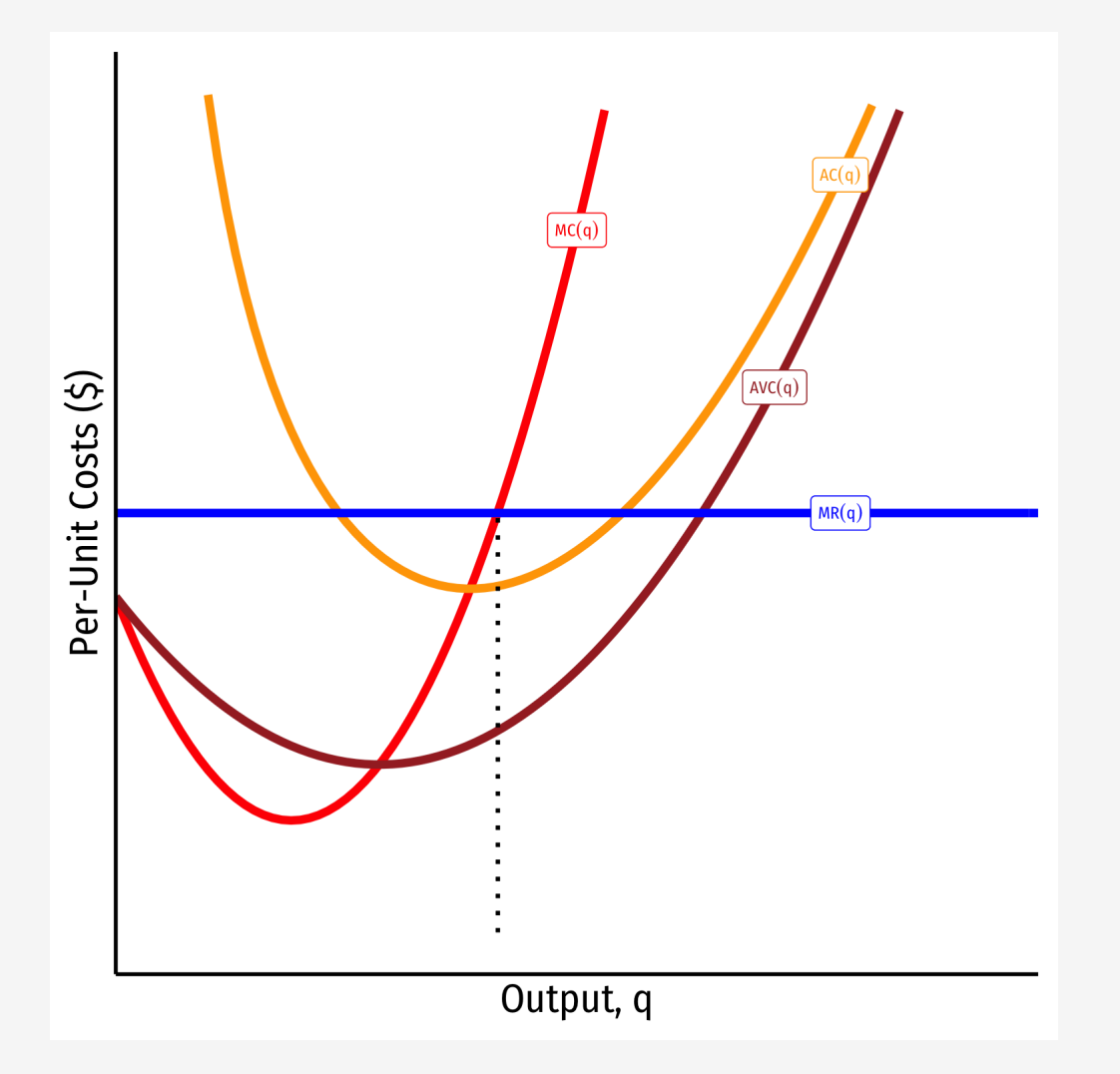

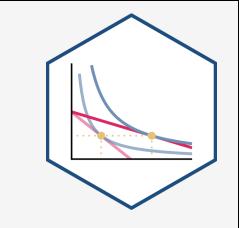

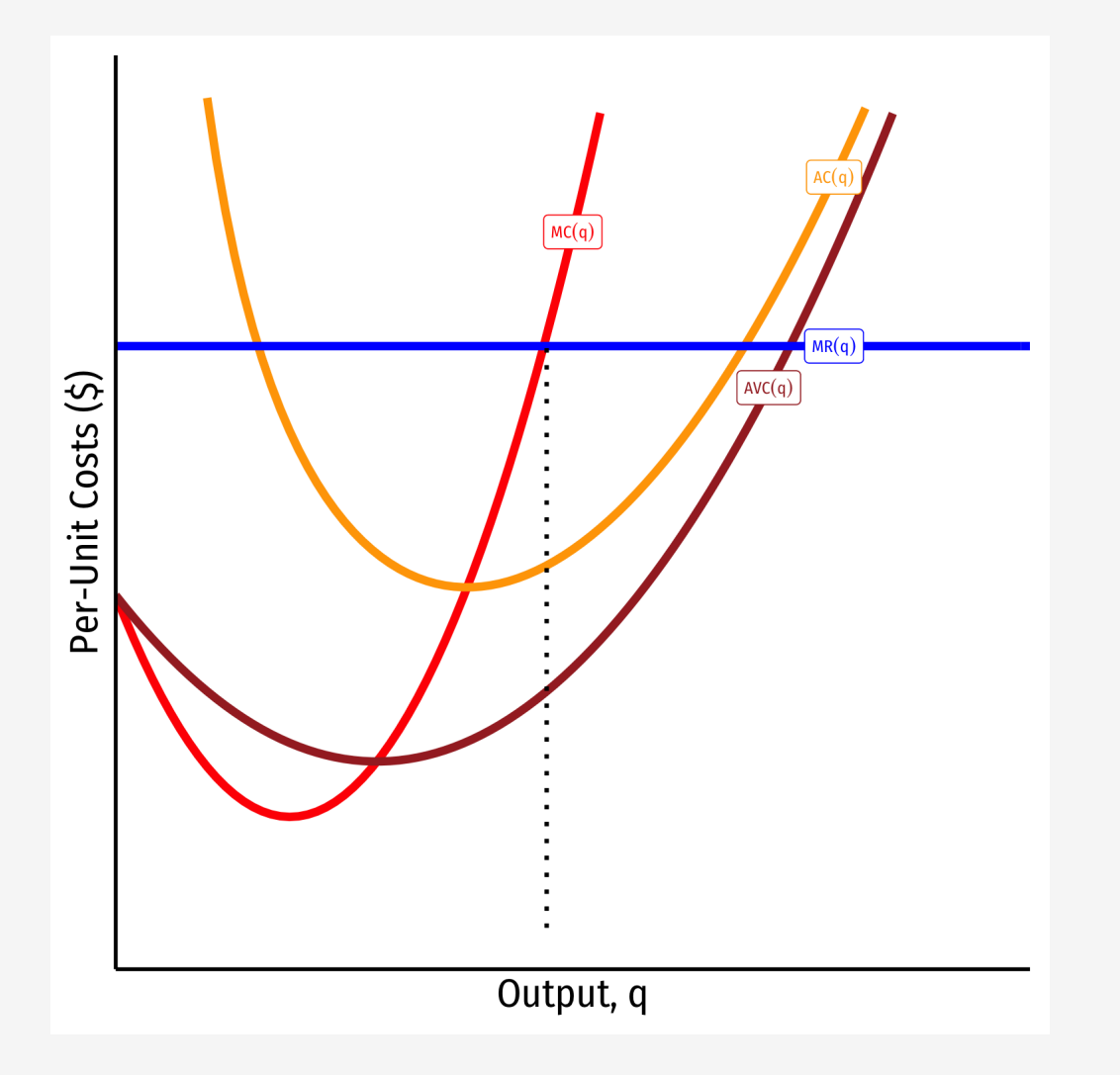

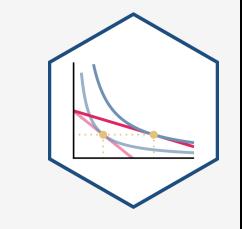

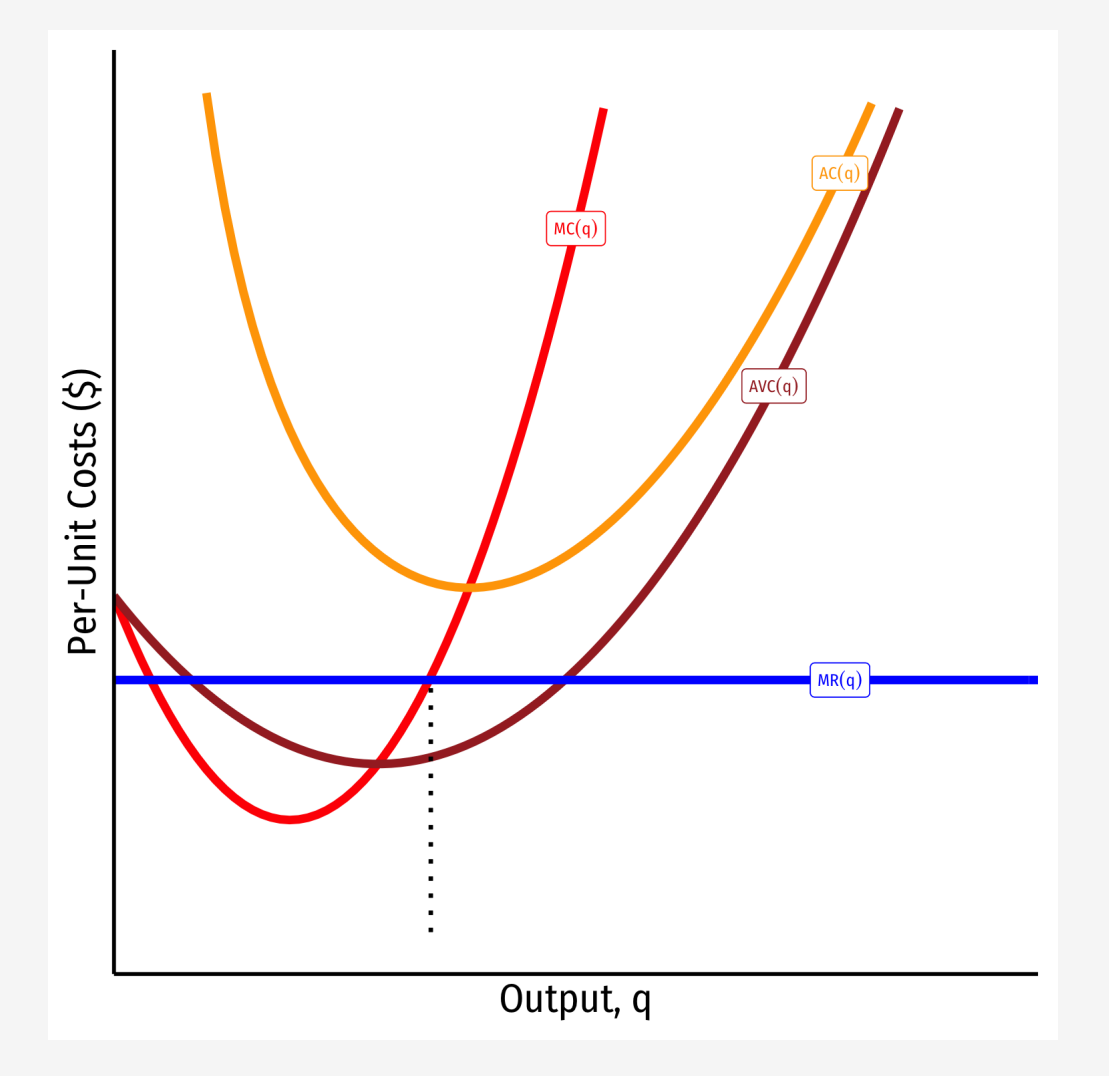

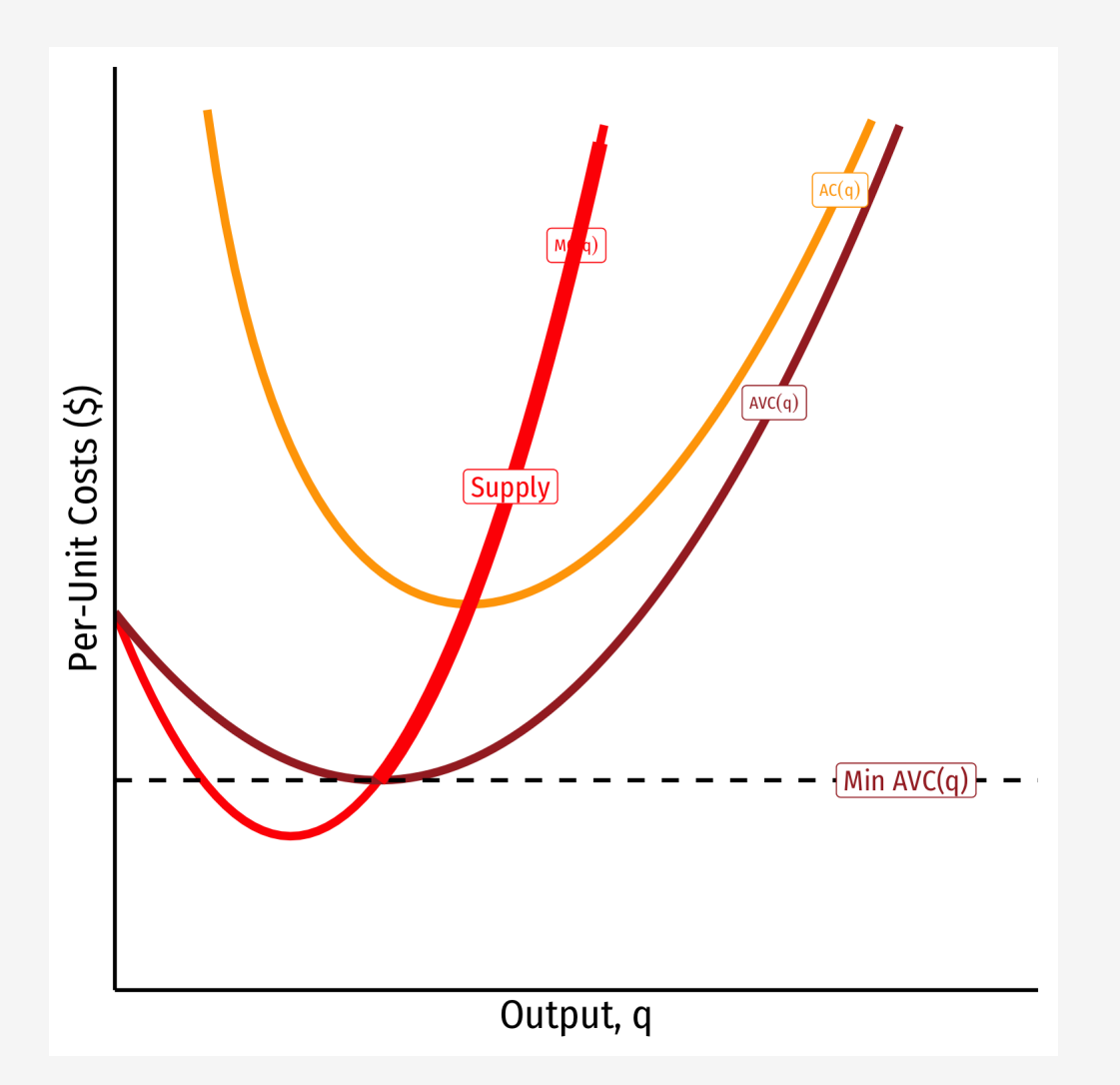

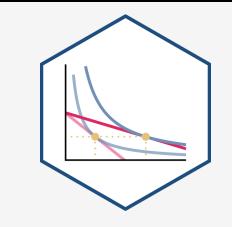

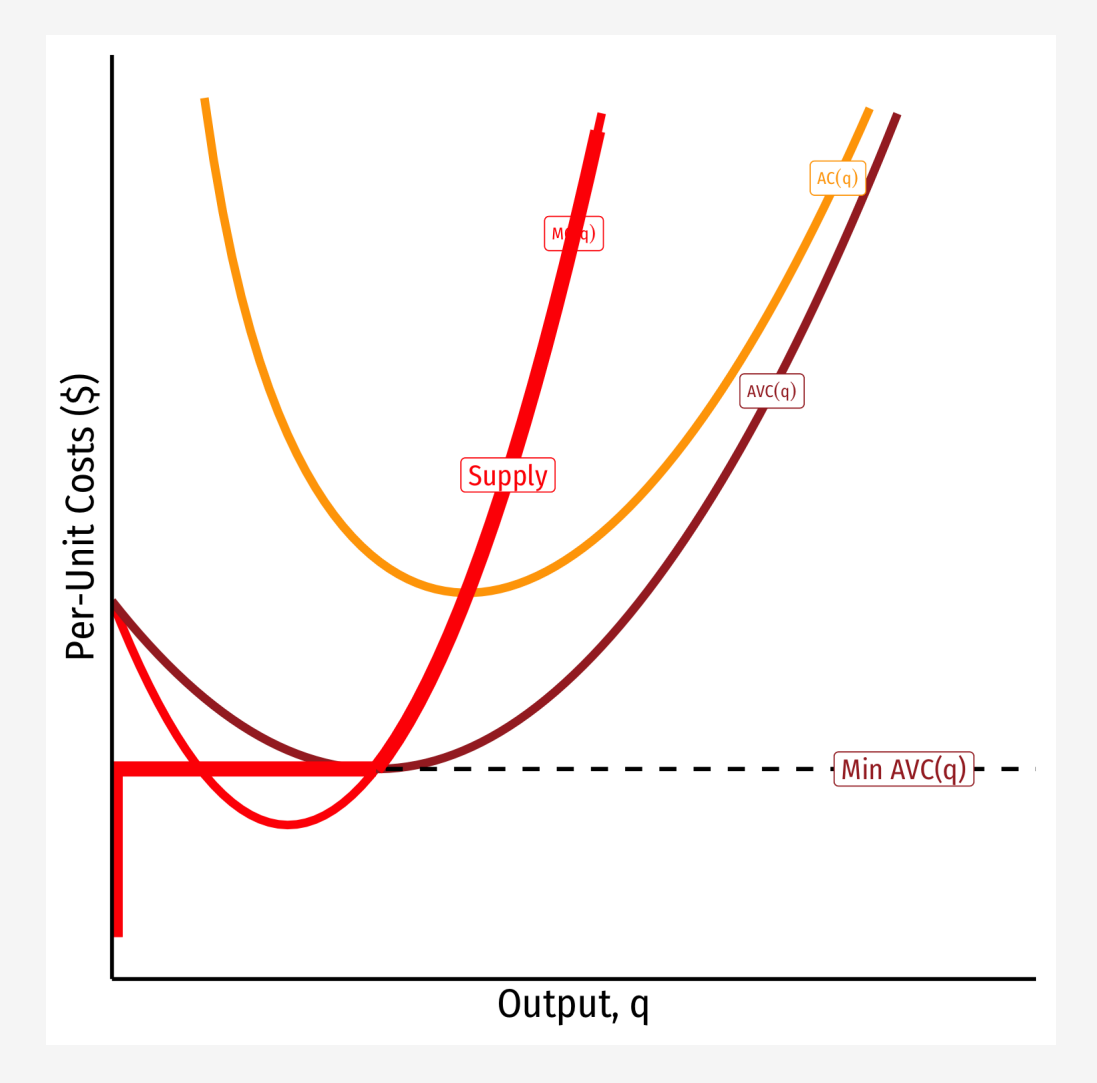

Firm's short run (inverse) supply:

$$
\begin{cases}\np = MC(q) & \text{if } p \geq AVC \\
q = 0 & \text{if } p < AVC\n\end{cases}
$$

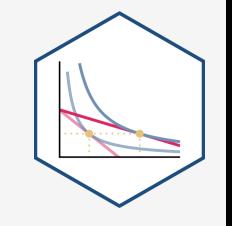

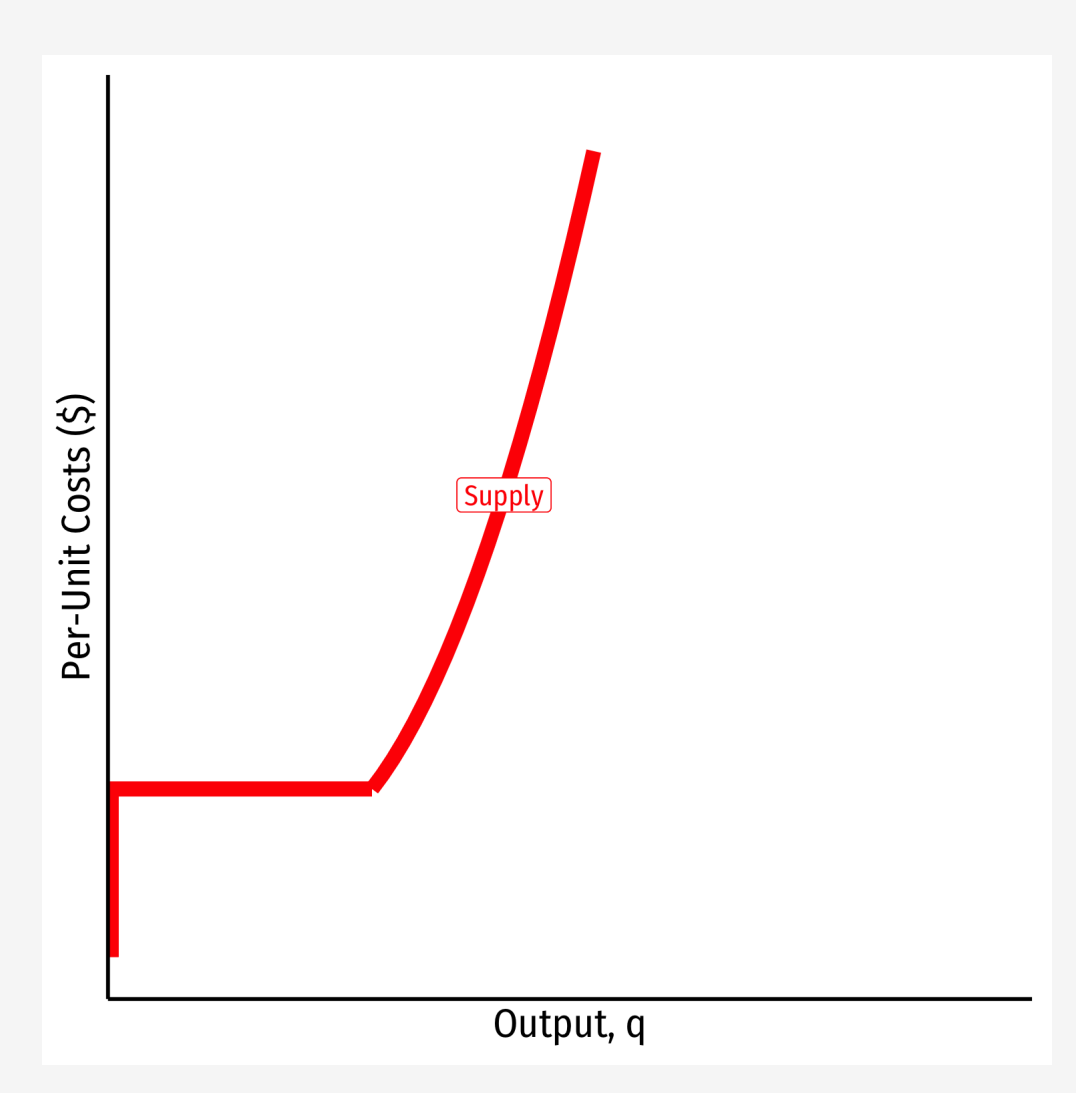

Firm's short run (inverse) supply:

$$
\begin{cases}\np = MC(q) & \text{if } p \geq AVC \\
q = 0 & \text{if } p < AVC\n\end{cases}
$$

#### **Summary:**

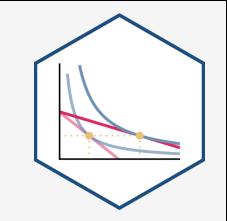

- **1. Choose**  $q^*$  **such that 1. Choose**  $q^*$  **such that**  $MR(q)$ <br>**2. Profit**  $\pi = q[p - AC(q)]$ ∗such that  $MR(q) = MC(q)$
- 
- **3. Shut down if**  $p < AVC(q)$

Firm's short run (inverse) supply:

$$
\begin{cases}\np = MC(q) & \text{if } p \geq AVC \\
q = 0 & \text{if } p < AVC\n\end{cases}
$$

#### Choosing the Profit-Maximizing Output  $q^*$ : Example ∗

**Example**: Bob's barbershop gives haircuts in a very competitive market, where barbers cannot differentiate their haircuts. The current market price of a haircut is \$15. Bob's daily short run costs are given by:

$$
C(q) = 0.5q^2
$$
  

$$
MC(q) = q
$$

. How many haircuts per day would maximize Bob's profits?

. How much profit will Bob earn per day?

. Find Bob's shut down price.